Problem solving by search Finding the optimal sequence of states/decisions/actions

Tomáš Svoboda, Petr Pošík

[Vision for Robots and Autonomous Systems,](http://cyber.felk.cvut.cz/vras) [Center for Machine Perception](http://cmp.felk.cvut.cz) [Department of Cybernetics](http://cyber.felk.cvut.cz) [Faculty of Electrical Engineering,](http://fel.cvut.cz) [Czech Technical University in Prague](http://cvut.cz)

February 21, 2024

#### Problems to solve

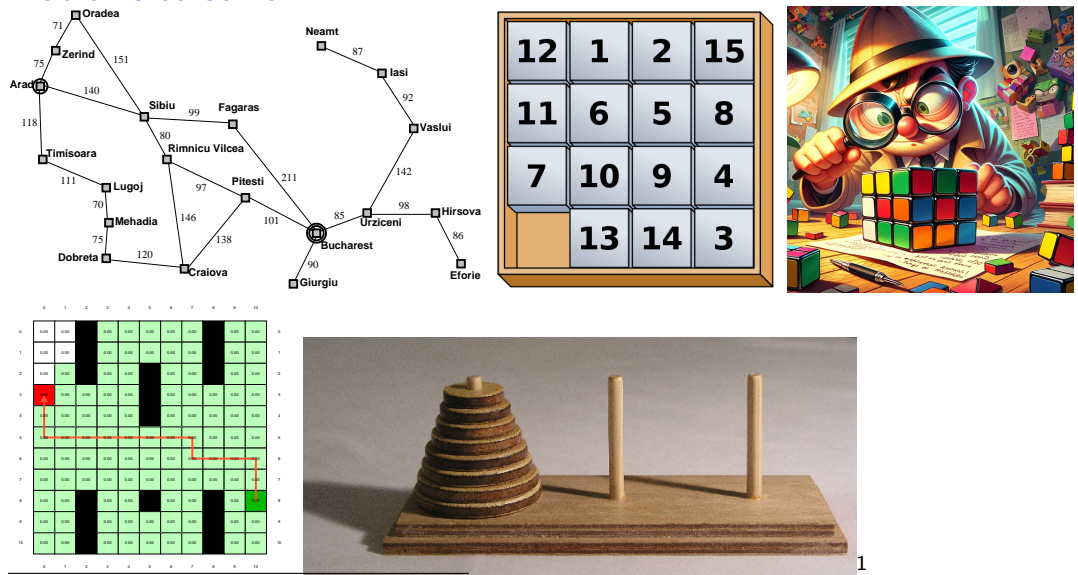

<sup>1</sup>CC BY-SA 3.0, <https://commons.wikimedia.org/w/index.php?curid=228623>

## Understanding the problem is the key, DALL-E.

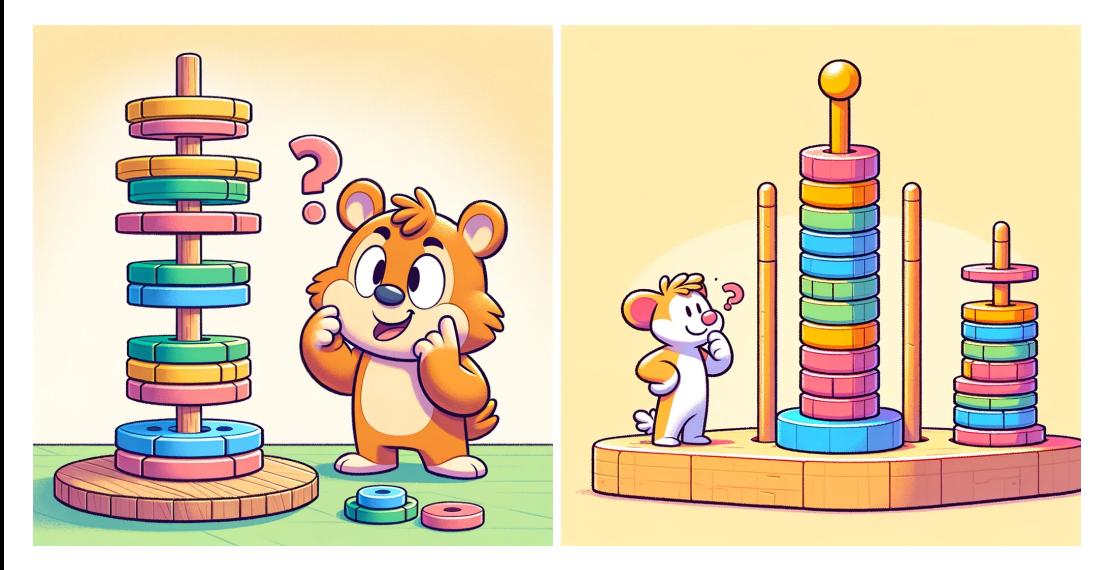

#### Outline

- ▶ Search problem. What do you want to solve?
- $\triangleright$  State space graphs. How do you formalize/represent the problem? Problem abstraction.
- ▶ Search trees. *Visualization of the algorithm run.*
- ▶ Strategies: which tree branches to choose?
- $\triangleright$  Strategy/Algorithm properties. Memory, time, ...
- ▶ Programming infrastructure.

#### Example: Traveling in Romania

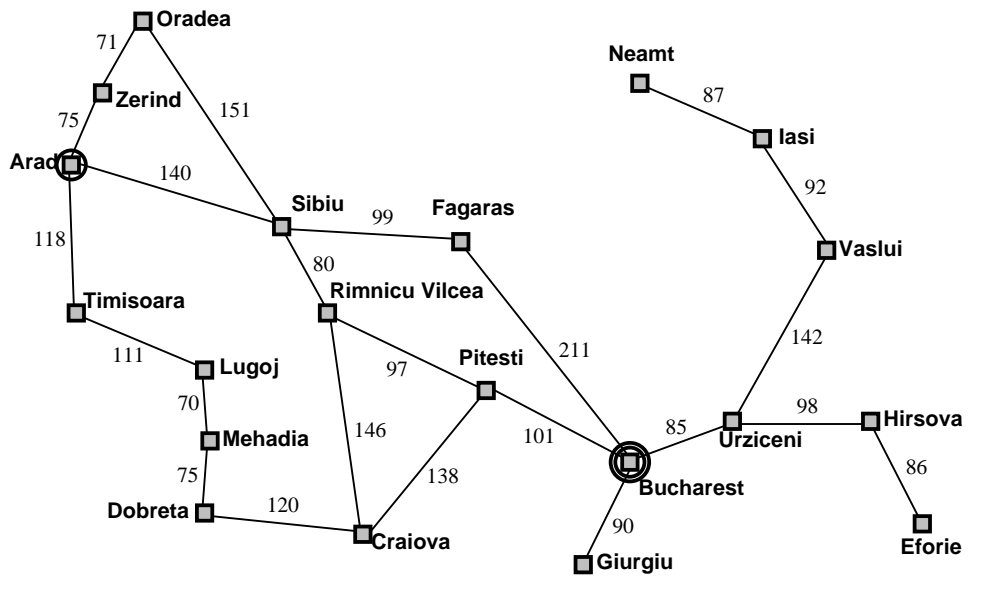

#### Goal:

#### be in Bucharest

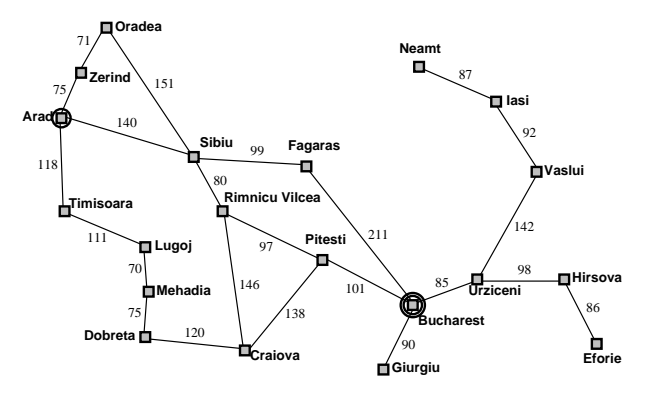

Goal:

be in Bucharest Problem formulation:

states: position in a city (cities)

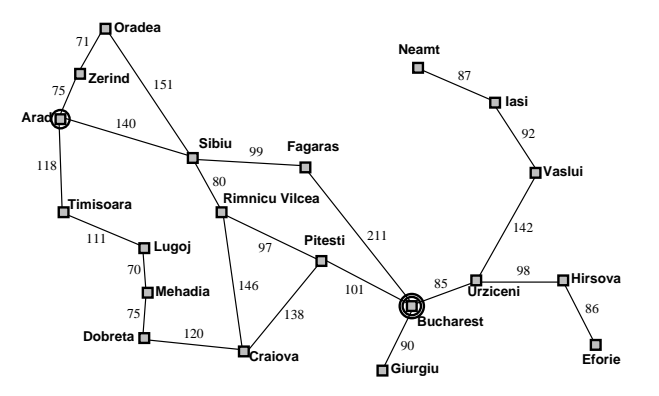

Goal: be in Bucharest Problem formulation: states: position in a city (cities) actions (decisions): select a road

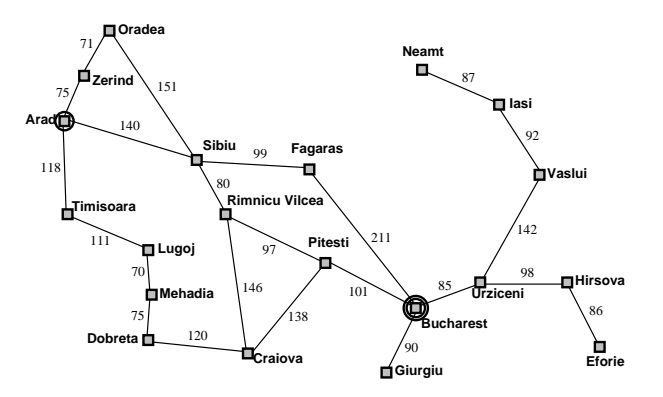

Goal:

be in Bucharest

Problem formulation:

states: position in a city (cities) actions (decisions): select a road Solution:

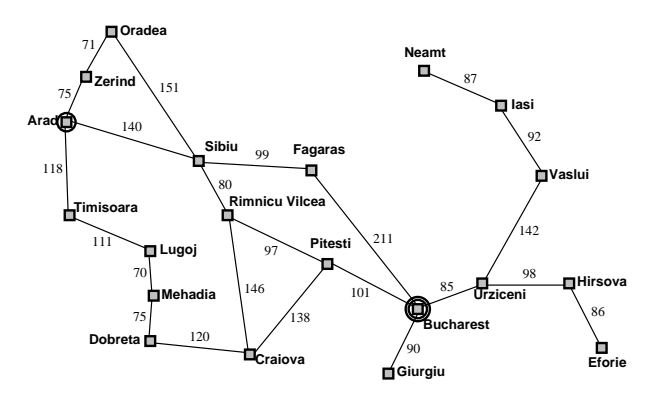

Goal:

be in Bucharest

Problem formulation:

states: position in a city (cities) actions (decisions): select a road Solution:

Sequence of cities (path) (action/decision sequence [\[2\]](#page-171-0)) Optimality – Cost:

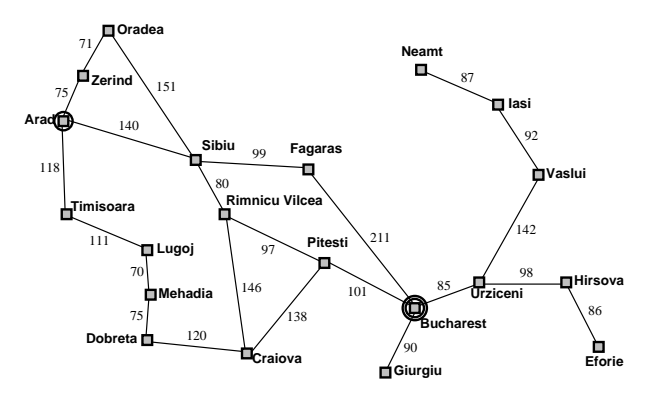

Goal:

be in Bucharest

Problem formulation:

states: position in a city (cities) actions (decisions): select a road Solution:

> Sequence of cities (path) (action/decision sequence [\[2\]](#page-171-0))

Optimality – Cost:

Energy, time, tolls, ...

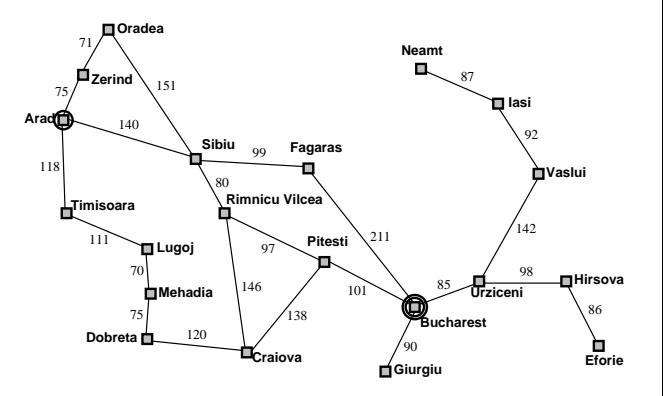

#### Example: The 8-puzzle

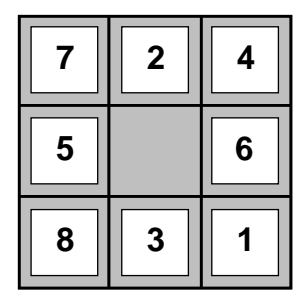

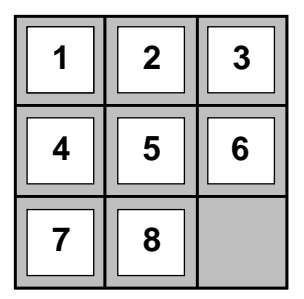

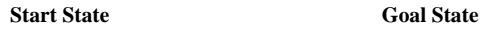

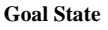

states? actions? solution? cost?

#### ▶ State space (including Start/Initial state): position, board configuration,

- 
- 
- 

- ▶ State space (including Start/Initial state): position, board configuration,
- ▶ Actions : drive to, Up, Down, Left . . .
- 
- 

- ▶ State space (including Start/Initial state): position, board configuration,
- ▶ Actions : drive to, Up, Down, Left . . .
- Transition model : Given state and action return state (and cost)
- 

- ▶ State space (including Start/Initial state): position, board configuration,
- ▶ Actions : drive to, Up, Down, Left . . .
- ▶ Transition model : Given state and action return state (and cost)
- ▶ Goal test : Are we done?

### Discrete State Space

State space graph: a representation of a search problem

- ▶ States  $s \in S = \{S, a, b, c, d, G\}$  (finite set)
- ▶ Arcs represent actions a, for each state s,  $a \in \mathcal{A}(s)$  $(A \text{ is also finite})$
- State transition function  $s' = \text{result}(s, a)$
- ▶ Start (initial) state  $s_0 \in S$ ,  $s_0 = S$ .
- ▶ Goal set  $S_G \subset S$ .

Each state occurs only once in a state (search) space.

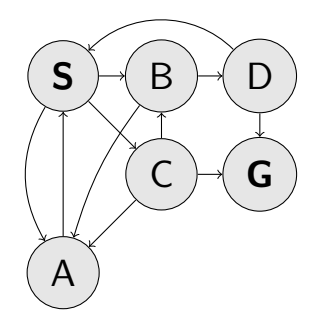

## agent – problem dialog (a programmer's viewpoint)

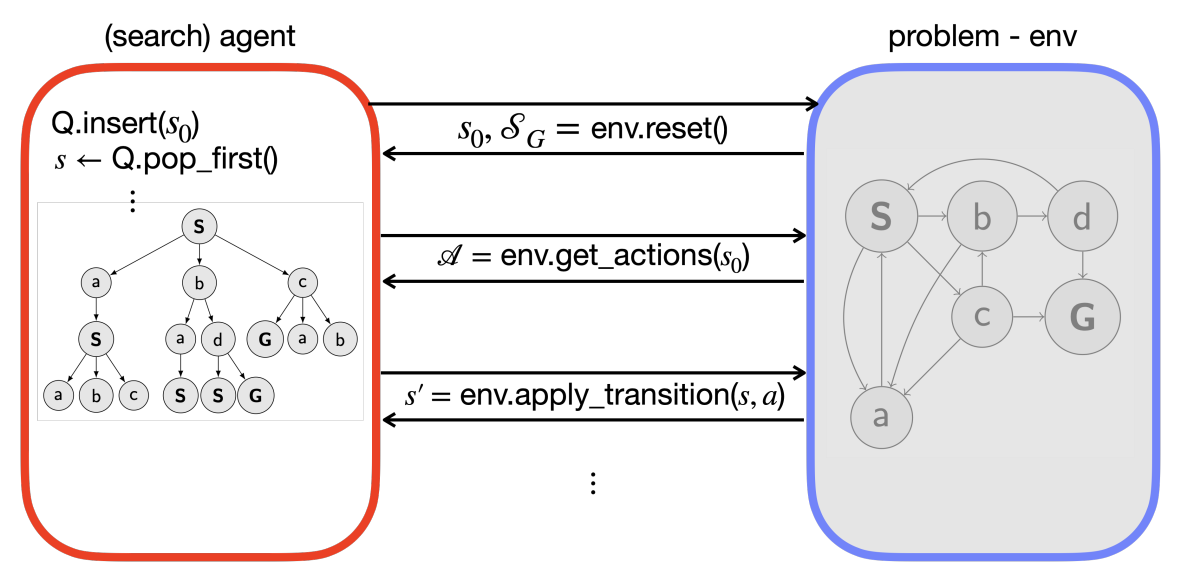

- 1: function FORWARD SEARCH
- 2:  $Q.\text{insert}(s_0)$  and mark  $s_0$  as visited
- 3: while Q not empty do
- 4:  $\mathcal{p}, \mathcal{s} \gets \mathsf{Q}.\mathsf{pop\_first}()$
- 5: parent $[s] \leftarrow p$

8:

- 6: if  $s \in S_G$  then return Success
- 7: **for all**  $a \in \mathcal{A}(s)$  do
	- $s' \leftarrow \text{result}(s, a)$
- 9: **if** s' not visited then
- 10: Mark s' as visited
- 11: Q.insert $(s, s')$
- 12: else 13:  $\qquad \qquad$  Resolve duplicate  $s'$ return Failure

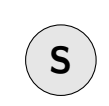

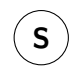

Q: 
$$
(\_,\mathbf{S})
$$
  
visited:  $\mathbf{S}$ 

- 1: function FORWARD SEARCH
- 2:  $Q.\text{insert}(s_0)$  and mark  $s_0$  as visited
- 3: while Q not empty do
- 4:  $\mathcal{p}, \mathcal{s} \gets \mathsf{Q}.\mathsf{pop\_first}()$
- 5: parent $[s] \leftarrow p$

8:

- 6: if  $s \in S_G$  then return Success
- 7: **for all**  $a \in \mathcal{A}(s)$  do
	- $s' \leftarrow \text{result}(s, a)$
- 9: **if** s' not visited then
- 10: Mark s' as visited
- 11: Q.insert $(s, s')$
- 12: else 13:  $\qquad \qquad$  Resolve duplicate  $s'$ return Failure

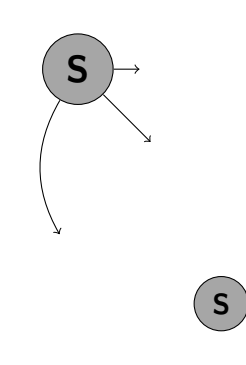

#### BFS, Q is FIFO data structure (queue) 1: function FORWARD SEARCH 2:  $Q.\text{insert}(s_0)$  and mark  $s_0$  as visited 3: while Q not empty do 4:  $\mathcal{p}, \mathcal{s} \gets \mathsf{Q}.\mathsf{pop\_first}()$ 5: parent $[s] \leftarrow p$ 6: if  $s \in S_G$  then return Success 7: **for all**  $a \in \mathcal{A}(s)$  do 8:  $s' \leftarrow \text{result}(s, a)$ 9: **if** s' not visited then 10: Mark s' as visited 11: Q.insert $(s, s')$ 12: else 13:  $\qquad \qquad$  Resolve duplicate  $s'$ return Failure

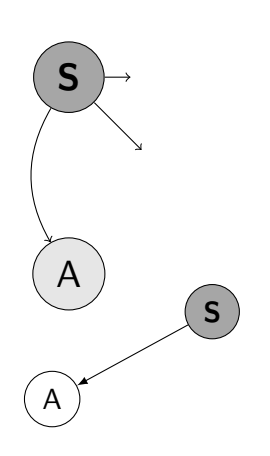

Q: visited: S

#### BFS, Q is FIFO data structure (queue) 1: function FORWARD SEARCH 2:  $Q.\text{insert}(s_0)$  and mark  $s_0$  as visited 3: while Q not empty do 4:  $\mathcal{p}, \mathcal{s} \gets \mathsf{Q}.\mathsf{pop\_first}()$ 5: parent $[s] \leftarrow p$ 6: if  $s \in S_G$  then return Success 7: **for all**  $a \in \mathcal{A}(s)$  do 8:  $s' \leftarrow \text{result}(s, a)$ 9: **if** s' not visited then 10: Mark s' as visited 11: Q.insert $(s, s')$ 12: else 13:  $\qquad \qquad$  Resolve duplicate  $s'$ return Failure

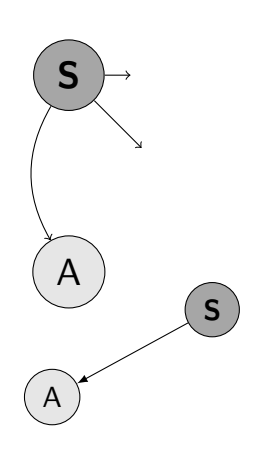

$$
Q: (S, A)
$$
visited:  $S$ 

- 1: function FORWARD SEARCH
- 2:  $Q.\text{insert}(s_0)$  and mark  $s_0$  as visited
- 3: while Q not empty do
- 4:  $\mathcal{p}, \mathcal{s} \gets \mathsf{Q}.\mathsf{pop\_first}()$
- 5: parent $[s] \leftarrow p$

8:

- 6: if  $s \in S_G$  then return Success
- 7: **for all**  $a \in \mathcal{A}(s)$  do
	- $s' \leftarrow \text{result}(s, a)$
- 9: **if** s' not visited then
- 10: Mark s' as visited
- 11: Q.insert $(s, s')$
- 12: else 13:  $\qquad \qquad$  Resolve duplicate  $s'$ return Failure

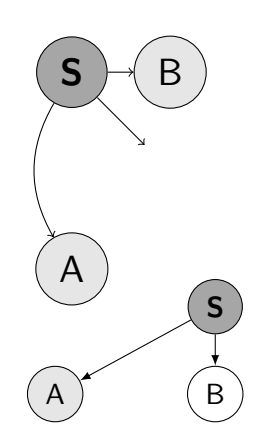

$$
Q: (S, A)
$$
visited:  $S$ 

- 1: function FORWARD SEARCH
- 2: Q.insert( $s_0$ ) and mark  $s_0$  as visited
- 3: while Q not empty do
- 4:  $p, s \leftarrow Q.pop\_first()$
- 5: parent $[s] \leftarrow p$
- 6: if  $s \in S_G$  then return Success
- 7: **for all**  $a \in A(s)$  do
- 8: s  $s' \leftarrow \text{result}(s, a)$
- 9: **if**  $s'$  not visited **then**
- 10: Mark s' as visited
- 11: Q.insert $(s, s')$
- 12: else 13:  $\qquad \qquad$  Resolve duplicate  $s'$ return Failure

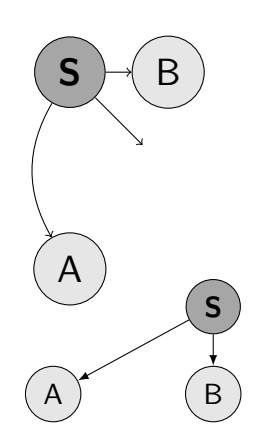

Q: (S,A) (S,B) visited:  $S \triangle R$  11/33

### BFS, Q is FIFO data structure (queue) 1: function FORWARD SEARCH 2: Q.insert( $s_0$ ) and mark  $s_0$  as visited 3: while Q not empty do

- 4:  $p, s \leftarrow Q.pop\_first()$
- 5: parent $[s] \leftarrow p$
- 6: if  $s \in S_G$  then return Success
- 7: **for all**  $a \in A(s)$  do
- 8: s  $s' \leftarrow \text{result}(s, a)$
- 9: **if**  $s'$  not visited **then**
- 10: Mark s' as visited
- 11: Q.insert $(s, s')$ 12: else
- 13:  $\qquad \qquad$  Resolve duplicate  $s'$ return Failure

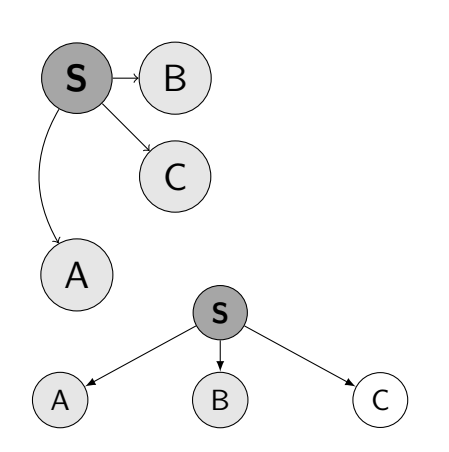

Q: (S,A) (S,B) visited:  $S \triangle R$  11/33

#### BFS, Q is FIFO data structure (queue) 1: function FORWARD SEARCH 2: Q.insert( $s_0$ ) and mark  $s_0$  as visited 3: while Q not empty do 4:  $p, s \leftarrow Q.pop\_first()$

- 5: parent $[s] \leftarrow p$
- 6: if  $s \in S_G$  then return Success
- 7: **for all**  $a \in A(s)$  do
- 8: s  $s' \leftarrow \text{result}(s, a)$
- 9: **if**  $s'$  not visited **then**
- 10: Mark s' as visited
- 11: Q.insert $(s, s')$ 12: else
- 13:  $\qquad \qquad$  Resolve duplicate  $s'$ return Failure

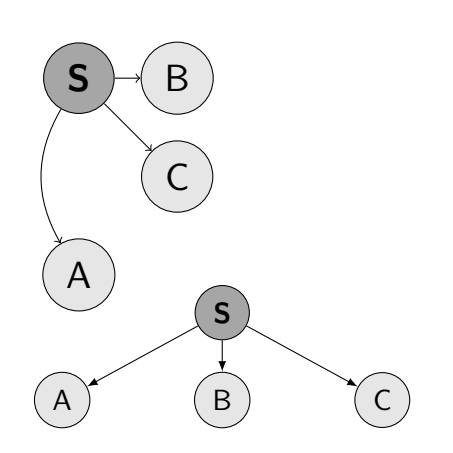

Q: (S,A) (S,B) (S,C) visited:  $S$  A B C  $11/33$ 

#### BFS, Q is FIFO data structure (queue) 1: function FORWARD SEARCH 2: Q.insert( $s_0$ ) and mark  $s_0$  as visited 3: while Q not empty do 4:  $p, s \leftarrow Q.pop\_first()$ 5: parent $[s] \leftarrow p$ 6: if  $s \in S_G$  then return Success 7: **for all**  $a \in A(s)$  do 8: s  $s' \leftarrow \text{result}(s, a)$ 9: **if**  $s'$  not visited **then** 10: Mark s' as visited 11: Q.insert $(s, s')$ 12: else

13:  $\qquad \qquad$  Resolve duplicate  $s'$ return Failure

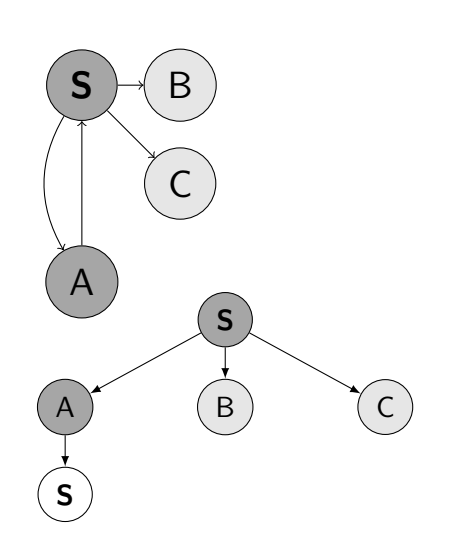

Q: (S,B) (S,C) visited:  $S$  A B C  $11/33$ 

#### BFS, Q is FIFO data structure (queue) 1: function FORWARD SEARCH 2: Q.insert( $s_0$ ) and mark  $s_0$  as visited 3: while Q not empty do 4:  $p, s \leftarrow Q.pop\_first()$ 5: parent $[s] \leftarrow p$ 6: if  $s \in S_G$  then return Success

- 7: **for all**  $a \in A(s)$  do
- 8: s  $s' \leftarrow \text{result}(s, a)$ 9: **if**  $s'$  not visited **then**
- 10: Mark s' as visited
- 11: Q.insert $(s, s')$ 12: else
- 13:  $\qquad \qquad$  Resolve duplicate  $s'$ return Failure

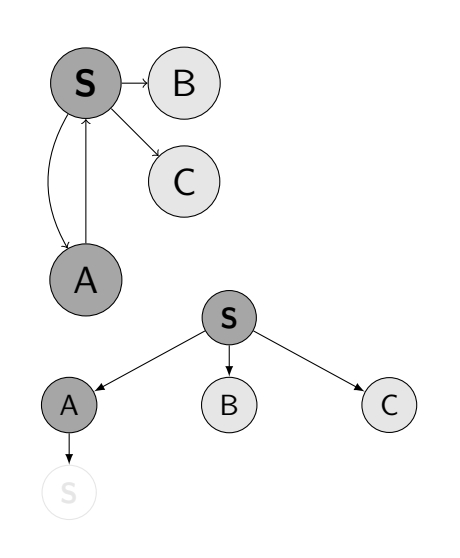

Q: (S,B) (S,C) visited:  $S$  A B C  $11/33$ 

- 1: function FORWARD SEARCH
- 2: Q.insert( $s_0$ ) and mark  $s_0$  as visited
- 3: while Q not empty do
- 4:  $p, s \leftarrow Q.pop\_first()$
- 5: parent $[s] \leftarrow p$
- 6: if  $s \in S_G$  then return Success
- 7: **for all**  $a \in \mathcal{A}(s)$  do
- 8: s  $s' \leftarrow \text{result}(s, a)$
- 9: **if**  $s'$  not visited **then**
- 10: Mark s' as visited
- 11: Q.insert $(s, s')$
- 12: else 13:  $\qquad \qquad$  Resolve duplicate  $s'$ return Failure

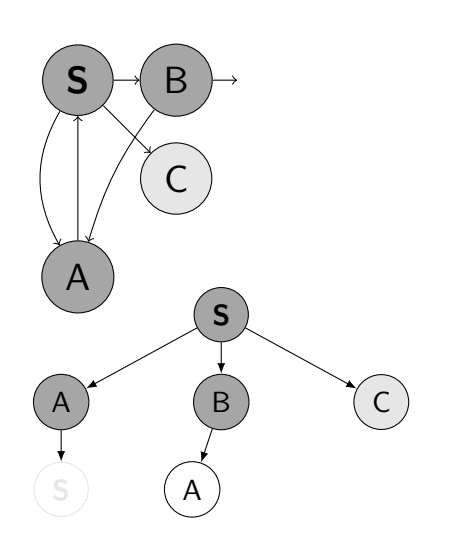

Q: (S,C) visited:  $S$  A B C  $11/33$ 

- 1: function FORWARD SEARCH
- 2: Q.insert( $s_0$ ) and mark  $s_0$  as visited
- 3: while Q not empty do
- 4:  $p, s \leftarrow Q.pop\_first()$
- 5: parent $[s] \leftarrow p$
- 6: if  $s \in S_G$  then return Success
- 7: **for all**  $a \in A(s)$  do
- 8: s  $s' \leftarrow \text{result}(s, a)$
- 9: **if**  $s'$  not visited **then**
- 10: Mark s' as visited
- 11: Q.insert $(s, s')$
- 12: else 13:  $\qquad \qquad$  Resolve duplicate  $s'$ return Failure

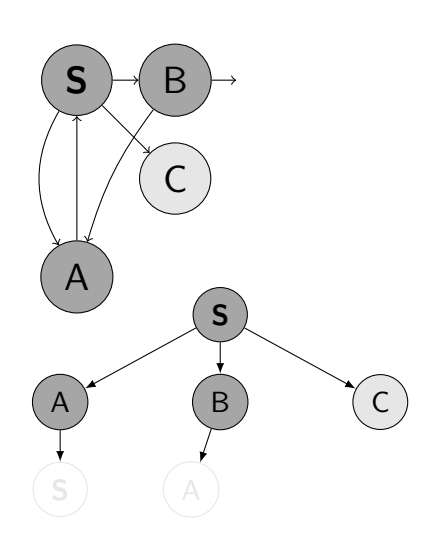

Q: (S,C) visited:  $S$  A B C  $11/33$ 

#### BFS, Q is FIFO data structure (queue) 1: function FORWARD SEARCH 2: Q.insert( $s_0$ ) and mark  $s_0$  as visited 3: while Q not empty do

- 
- 4:  $p, s \leftarrow Q.pop\_first()$
- 5: parent $[s] \leftarrow p$
- 6: if  $s \in S_G$  then return Success
- 7: **for all**  $a \in \mathcal{A}(s)$  do
- 8: s  $s' \leftarrow \text{result}(s, a)$
- 9: **if**  $s'$  not visited **then**
- 10: Mark s' as visited
- 11: Q.insert $(s, s')$
- 12: else 13:  $\qquad \qquad$  Resolve duplicate  $s'$ return Failure

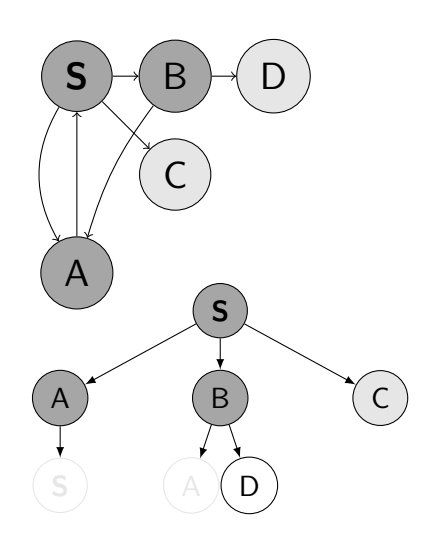

Q: (S,C) visited:  $S$  A B C  $11/33$ 

- 1: function FORWARD SEARCH
- 2: Q.insert( $s_0$ ) and mark  $s_0$  as visited
- 3: while Q not empty do
- 4:  $p, s \leftarrow Q.pop\_first()$
- 5: parent $[s] \leftarrow p$
- 6: if  $s \in S_G$  then return Success
- 7: **for all**  $a \in \mathcal{A}(s)$  do
- 8: s  $s' \leftarrow \text{result}(s, a)$
- 9: **if**  $s'$  not visited **then**
- 10: Mark s' as visited
- 11: Q.insert $(s, s')$
- 12: else 13:  $\qquad \qquad$  Resolve duplicate  $s'$ return Failure

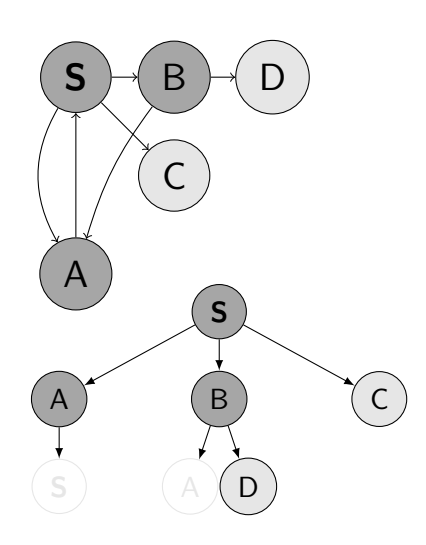

Q: (S,C) (B,D) visited:  $S$  A B C D  $11/33$ 

- 1: function FORWARD SEARCH
- 2: Q.insert( $s_0$ ) and mark  $s_0$  as visited
- 3: while Q not empty do
- 4:  $p, s \leftarrow Q.pop\_first()$
- 5: parent $[s] \leftarrow p$
- 6: if  $s \in S_G$  then return Success
- 7: **for all**  $a \in \mathcal{A}(s)$  do
- 8: s  $s' \leftarrow \text{result}(s, a)$
- 9: **if**  $s'$  not visited **then**
- 10: Mark s' as visited
- 11: Q.insert $(s, s')$
- 12: else 13:  $\qquad \qquad$  Resolve duplicate  $s'$ return Failure

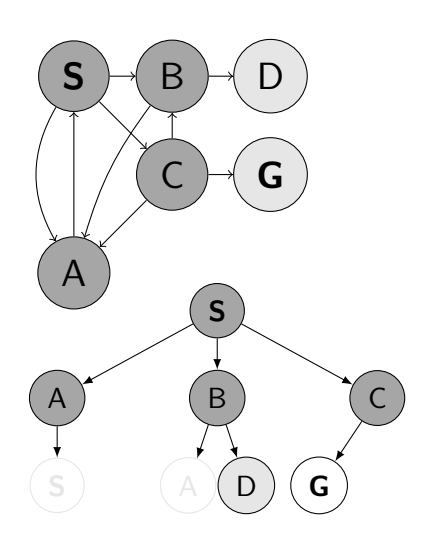

 $Q: (B,D)$ visited:  $S$  A B C D  $11/33$ 

- 1: function FORWARD SEARCH
- 2: Q.insert( $s_0$ ) and mark  $s_0$  as visited
- 3: while Q not empty do
- 4:  $p, s \leftarrow Q.pop\_first()$
- 5: parent $[s] \leftarrow p$
- 6: if  $s \in S_G$  then return Success
- 7: **for all**  $a \in \mathcal{A}(s)$  do
- 8: s  $s' \leftarrow \text{result}(s, a)$
- 9: **if**  $s'$  not visited **then**
- 10: Mark s' as visited
- 11: Q.insert $(s, s')$
- 12: else 13:  $\qquad \qquad$  Resolve duplicate  $s'$ return Failure

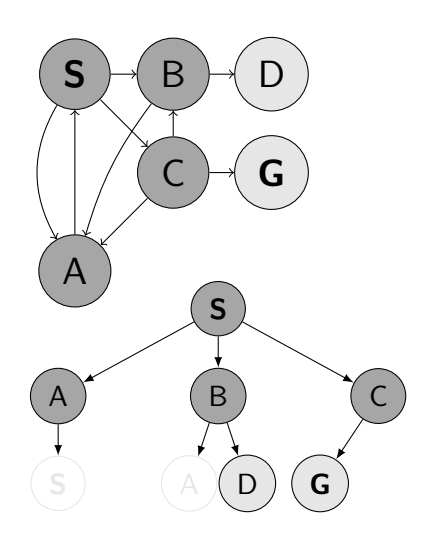

 $Q: (B,D) (C, G)$ visited: S A B C D G

- 1: function FORWARD SEARCH
- 2: Q.insert( $s_0$ ) and mark  $s_0$  as visited
- 3: while  $Q$  not empty do
- 4:  $p, s \leftarrow Q.pop\_first()$
- 5: parent $[s] \leftarrow p$
- 6: if  $s \in S_G$  then return Success
- 7: **for all**  $a \in \mathcal{A}(s)$  do
- 8: s  $s' \leftarrow \text{result}(s, a)$
- 9: **if**  $s'$  not visited **then**
- 10: Mark s' as visited
- 11: Q.insert $(s, s')$
- 12: else 13:  $\qquad \qquad$  Resolve duplicate  $s'$ return Failure

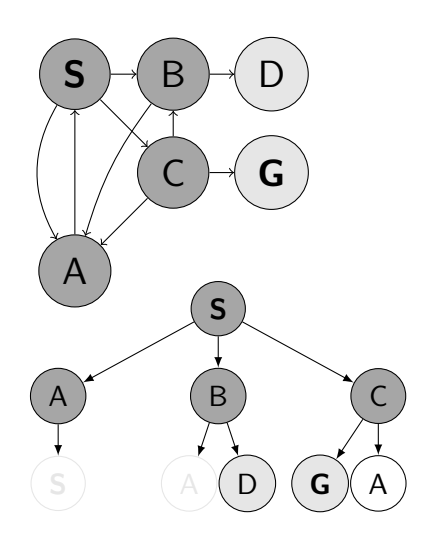

 $Q: (B,D) (C, G)$ visited: S A B C D G

- 1: function FORWARD SEARCH
- 2: Q.insert( $s_0$ ) and mark  $s_0$  as visited
- 3: while Q not empty do
- 4:  $p, s \leftarrow Q.pop\_first()$
- 5: parent $[s] \leftarrow p$
- 6: if  $s \in S_G$  then return Success
- 7: **for all**  $a \in \mathcal{A}(s)$  do
- 8: s  $s' \leftarrow \text{result}(s, a)$
- 9: **if**  $s'$  not visited **then**
- 10: Mark s' as visited
- 11: Q.insert $(s, s')$
- 12: else 13:  $\qquad \qquad$  Resolve duplicate  $s'$ return Failure

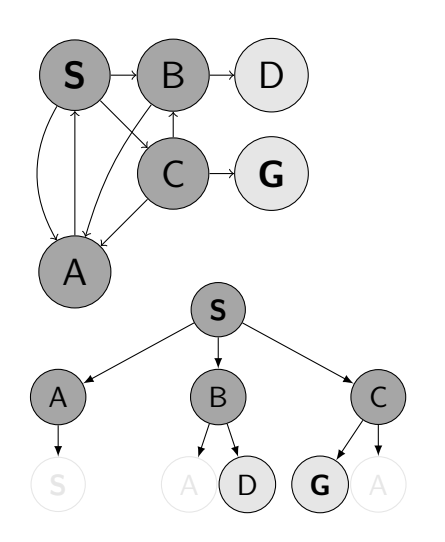

 $Q: (B,D) (C, G)$ visited: S A B C D G
## BFS, Q is FIFO data structure (queue)

- 1: function FORWARD SEARCH
- 2: Q.insert( $s_0$ ) and mark  $s_0$  as visited
- 3: while  $Q$  not empty do
- 4:  $p, s \leftarrow Q.pop\_first()$
- 5: parent $[s] \leftarrow p$
- 6: if  $s \in S_G$  then return Success
- 7: **for all**  $a \in \mathcal{A}(s)$  do
- 8: s  $s' \leftarrow \text{result}(s, a)$
- 9: **if**  $s'$  not visited **then**
- 10: Mark s' as visited
- 11: Q.insert $(s, s')$
- 12: else 13:  $\qquad \qquad$  Resolve duplicate  $s'$ return Failure

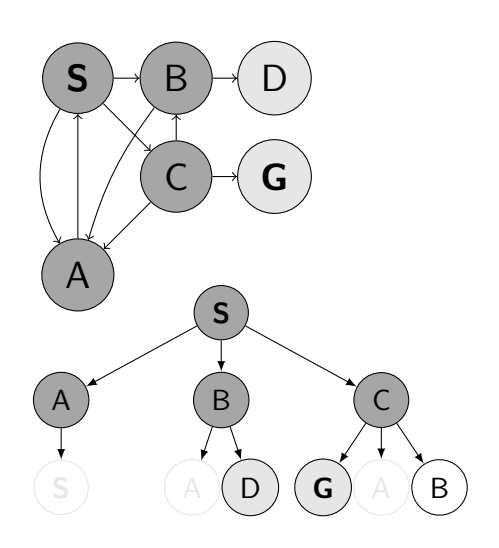

 $Q: (B,D) (C, G)$ visited: S A B C D G

## BFS, Q is FIFO data structure (queue)

- 1: function FORWARD SEARCH
- 2: Q.insert( $s_0$ ) and mark  $s_0$  as visited
- 3: while  $Q$  not empty do
- 4:  $p, s \leftarrow Q.pop\_first()$
- 5: parent $[s] \leftarrow p$
- 6: if  $s \in S_G$  then return Success
- 7: **for all**  $a \in \mathcal{A}(s)$  do
- 8: s  $s' \leftarrow \text{result}(s, a)$
- 9: **if**  $s'$  not visited **then**
- 10: Mark s' as visited
- 11: Q.insert $(s, s')$
- 12: else 13:  $\qquad \qquad$  Resolve duplicate  $s'$ return Failure

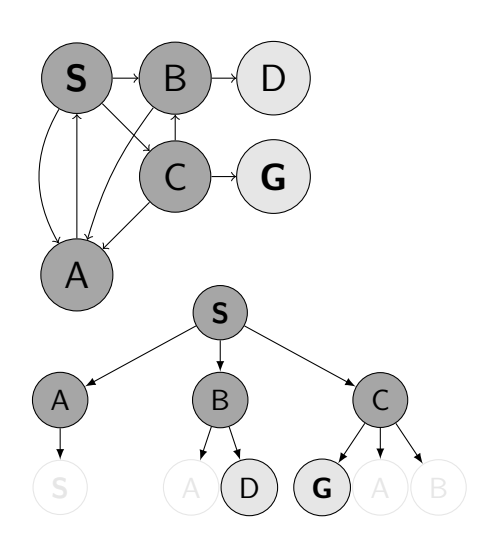

 $Q: (B,D) (C, G)$ visited: S A B C D G

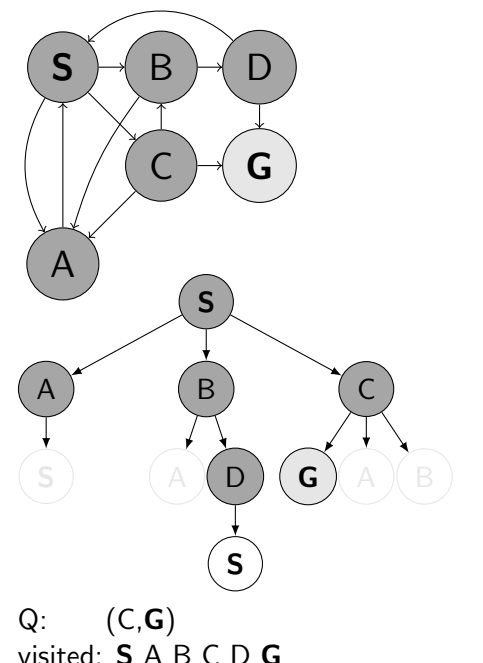

11 / 33

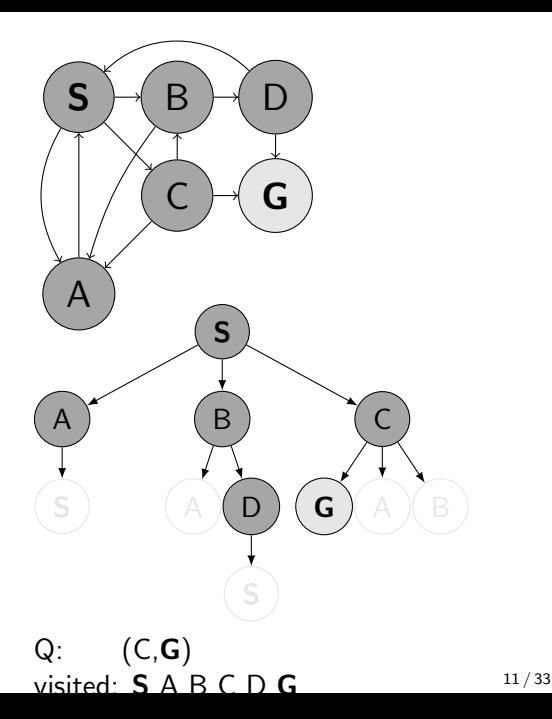

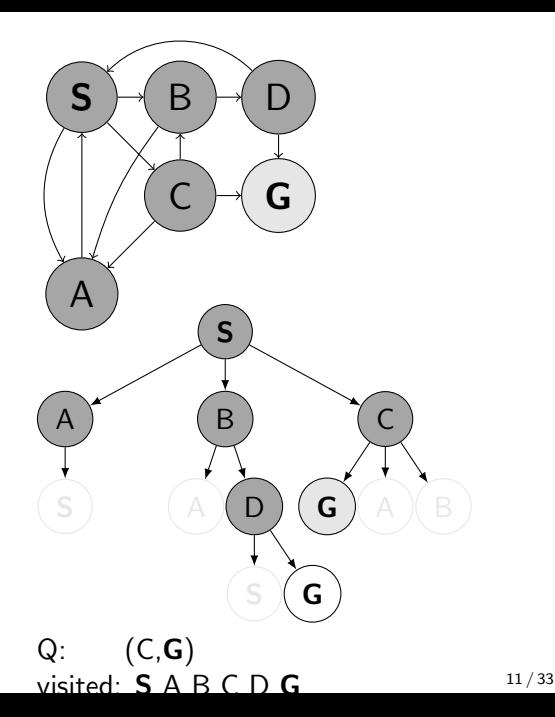

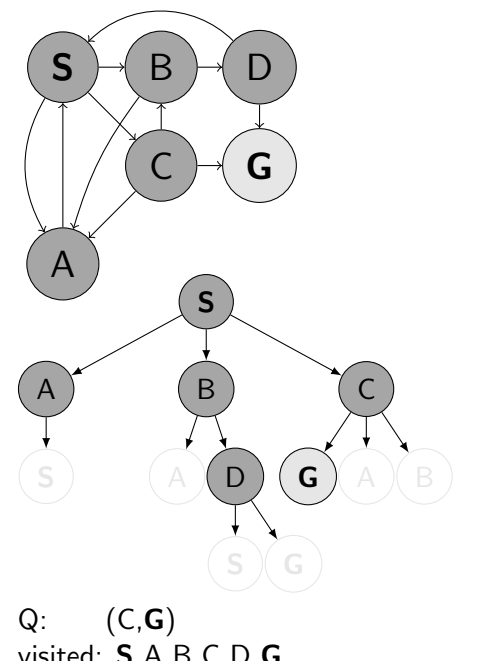

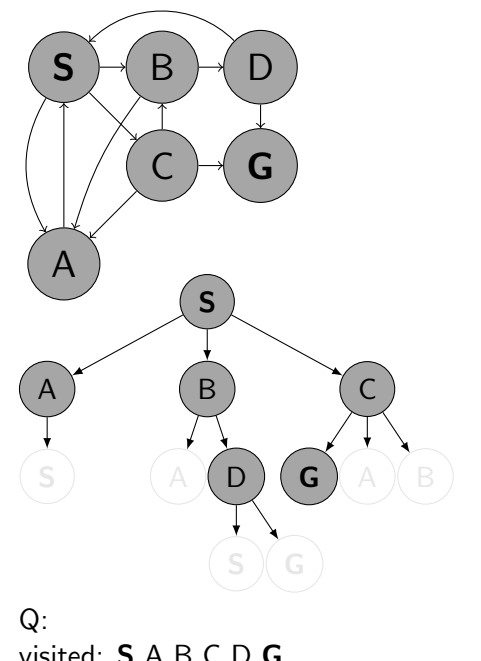

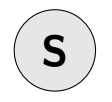

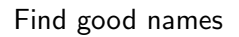

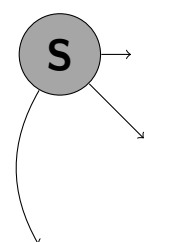

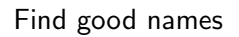

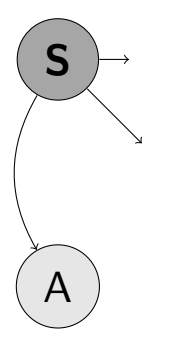

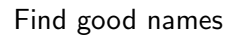

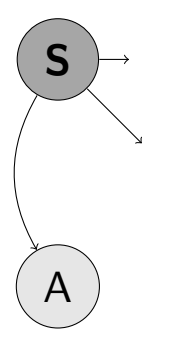

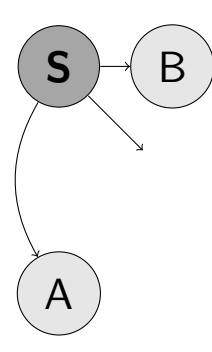

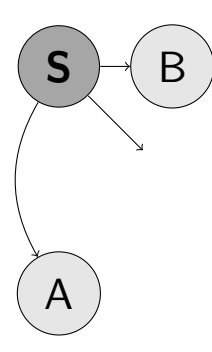

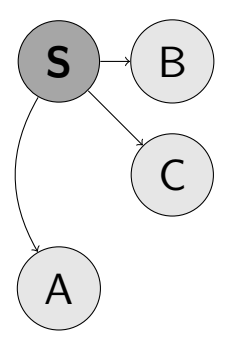

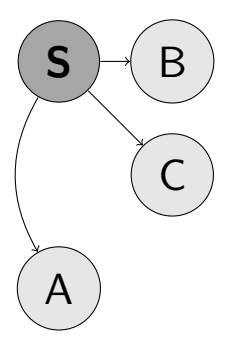

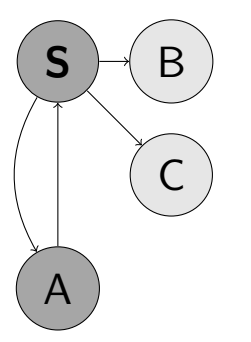

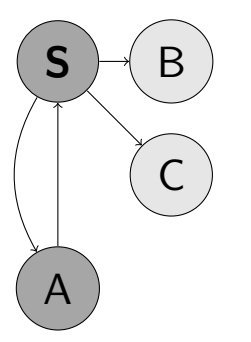

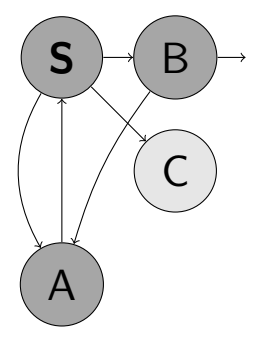

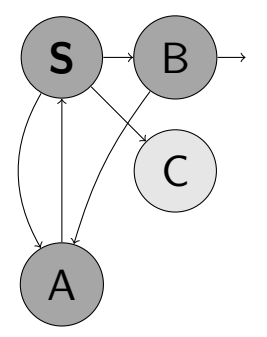

 $S \rightarrow B$  $\mathsf{C}$ D A

 $S \rightarrow B$  $\mathsf{C}$ D A

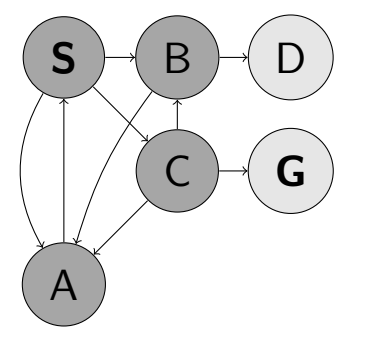

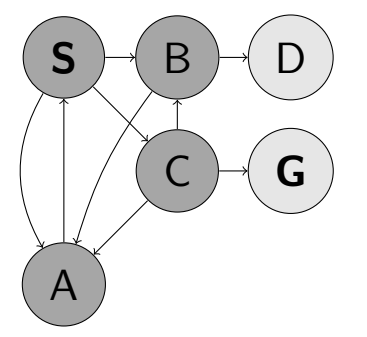

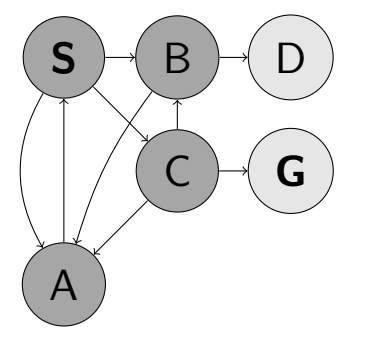

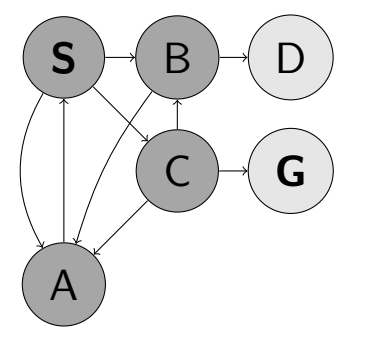

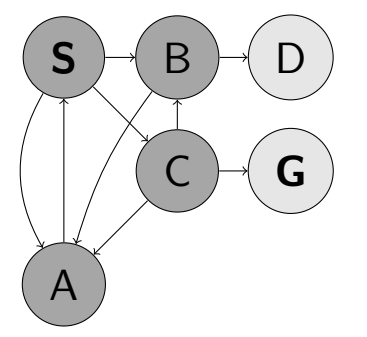

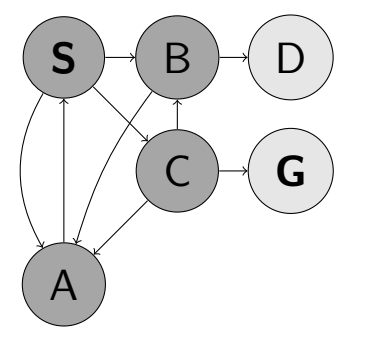

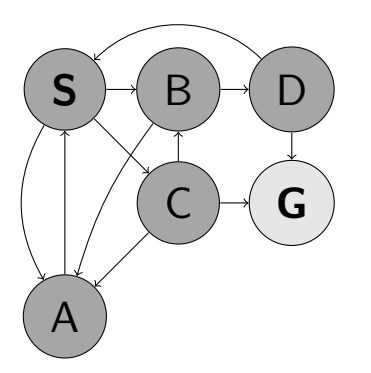

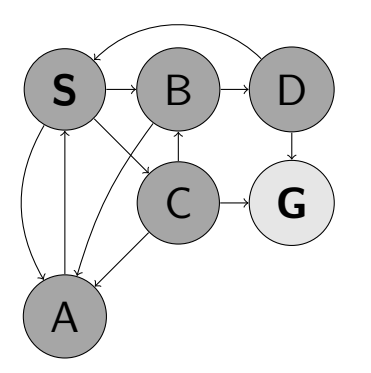

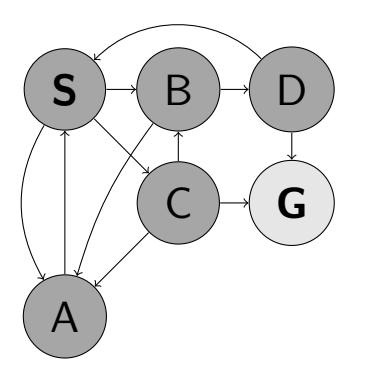

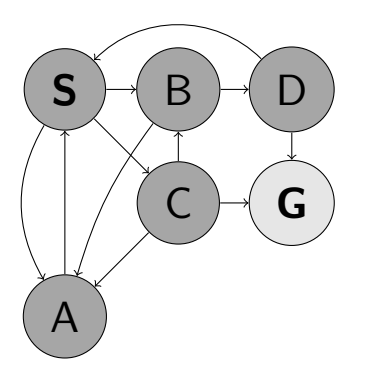

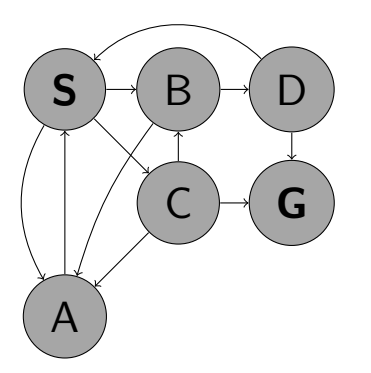

#### ▶ Guaranteed to find a solution (if exists)? Complete?

#### ▶ Guaranteed to find a solution (if exists)? Complete?

- ▶ Guaranteed to find a solution (if exists)? Complete?
- ▶ Guaranteed to find the least cost path? Optimal?
- 
- 

- ▶ Guaranteed to find a solution (if exists)? Complete?
- ▶ Guaranteed to find the least cost path? Optimal?
- 
-
- ▶ Guaranteed to find a solution (if exists)? Complete?
- ▶ Guaranteed to find the least cost path? Optimal?
- ▶ How many steps an operation with a node? Time complexity?
- 
- 

- ▶ Guaranteed to find a solution (if exists)? Complete?
- ▶ Guaranteed to find the least cost path? Optimal?
- ▶ How many steps an operation with a node? Time complexity?
- 
- 

- ▶ Guaranteed to find a solution (if exists)? Complete?
- ▶ Guaranteed to find the least cost path? Optimal?
- ▶ How many steps an operation with a node? Time complexity?
- ▶ How many nodes to remember? Space/Memory complexity?

- ▶ Guaranteed to find a solution (if exists)? Complete?
- ▶ Guaranteed to find the least cost path? Optimal?
- ▶ How many steps an operation with a node? Time complexity?
- ▶ How many nodes to remember? Space/Memory complexity?

- ▶ Guaranteed to find a solution (if exists)? Complete?
- ▶ Guaranteed to find the least cost path? Optimal?
- ▶ How many steps an operation with a node? Time complexity?

▶ How many nodes to remember? Space/Memory complexity? How many nodes in a (search) tree? What are tree parameters?

- ▶ Guaranteed to find a solution (if exists)? Complete?
- ▶ Guaranteed to find the least cost path? Optimal?
- ▶ How many steps an operation with a node? Time complexity?
- ▶ How many nodes to remember? Space/Memory complexity?

How many nodes in a (search) tree? What are tree parameters?

#### **Strategies**

How to traverse/build a search tree?

- $\triangleright$  Depth of the tree d. A node is in depth *d*.
- $\blacktriangleright$  Max-Depth of the tree *m*. Can be ∞.
- ▶ (Average) Branching factor b.
- $\blacktriangleright$  s denotes the depth of the shallowest Goal .
- $\blacktriangleright$  How many nodes in the whole tree?

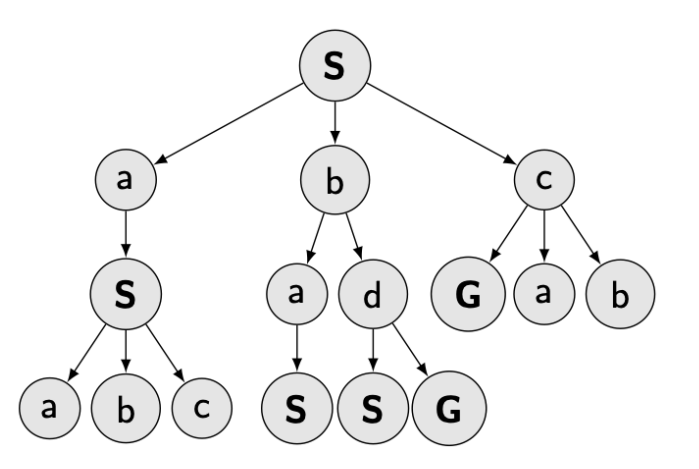

#### **Strategies**

How to traverse/build a search tree?

- $\triangleright$  Depth of the tree d. A node is in depth *d*.
- $\blacktriangleright$  Max-Depth of the tree *m*. Can be ∞.
- ▶ (Average) Branching factor b.
- $\blacktriangleright$  s denotes the depth of the shallowest Goal .
- $\blacktriangleright$  How many nodes in the whole tree?

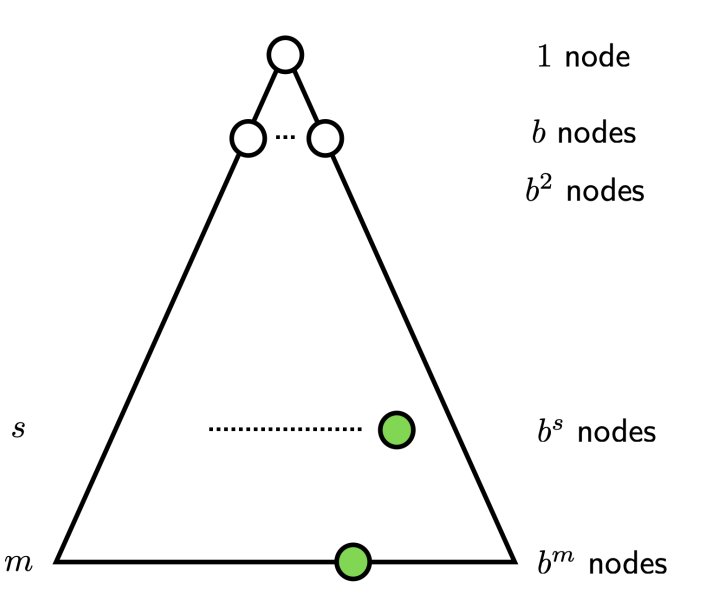

#### Complete?

- 
- 
- 

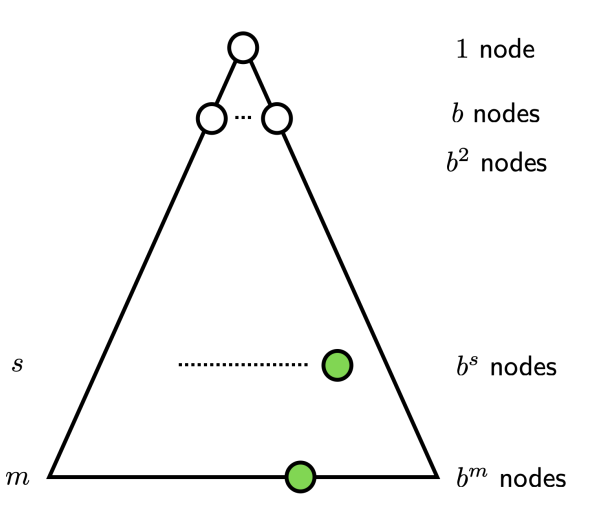

Complete? Optimal?

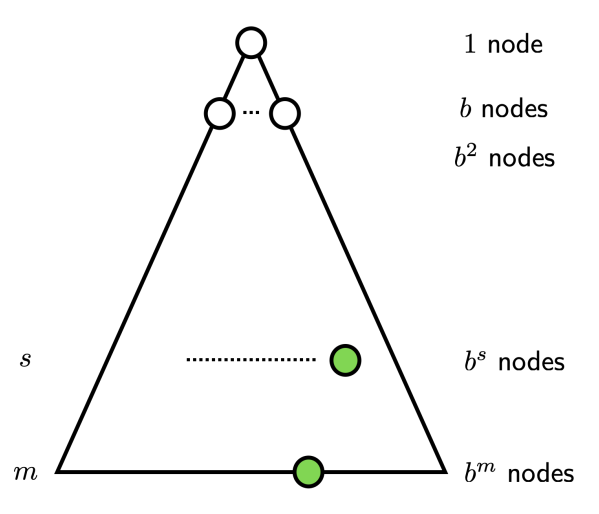

Complete? Optimal? Space complexity?

- A  $\mathcal{O}(bm)$
- $B$   $\mathcal{O}(b^m)$
- C  $\mathcal{O}(m^b)$
- $D \mathcal{O}(b^s)$

- 
- 

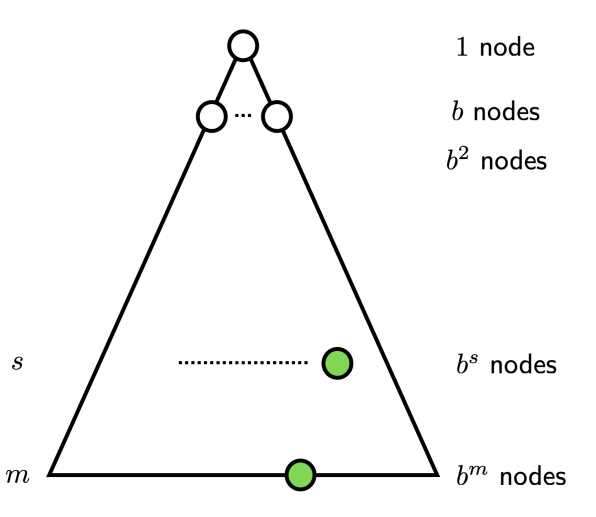

Complete? Optimal? Space complexity?

- $A$   $\mathcal{O}(bm)$
- $B \mathcal{O}(b^m)$
- C  $\mathcal{O}(m^b)$
- $D \mathcal{O}(b^s)$

Time complexity?

- $A$   $\mathcal{O}(bm)$
- $B \mathcal{O}(b^m)$
- C  $\mathcal{O}(m^b)$

 $D \mathcal{O}(b^s)$ 

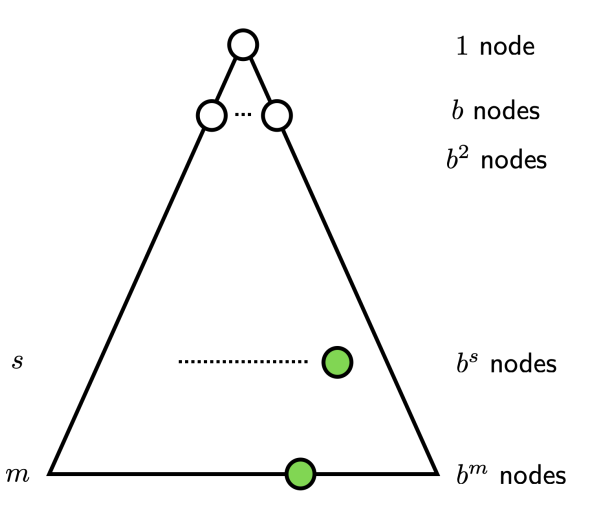

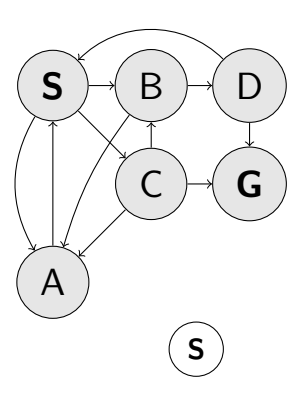

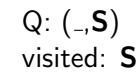

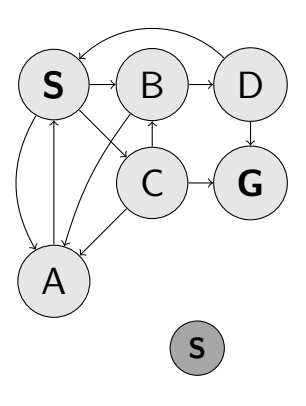

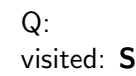

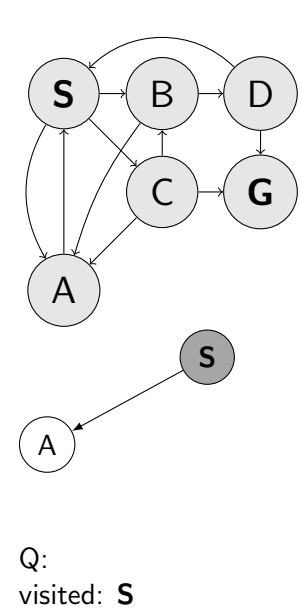

1: function FORWARD SEARCH 2: Q.insert( $s_0$ ) and mark  $s_0$  as visited 3: while Q not empty do 4:  $p, s \leftarrow Q$ .pop\_first() 5: parent $[s] \leftarrow p$ 6: if  $s \in S_G$  then return Success 7: **for all**  $a \in \mathcal{A}(s)$  do 8: s  $s' \leftarrow \text{result}(s, a)$ 9: **if**  $s'$  not visited **then** 10: Mark s' as visited 11: Q.insert $(s, s')$ 12: else 13: Resolve duplicate  $s'$ return Failure

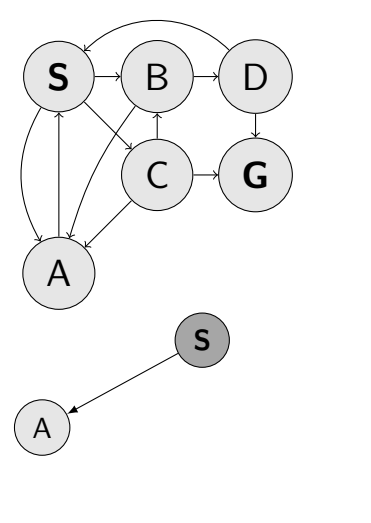

Q: (S,A) visited: S A

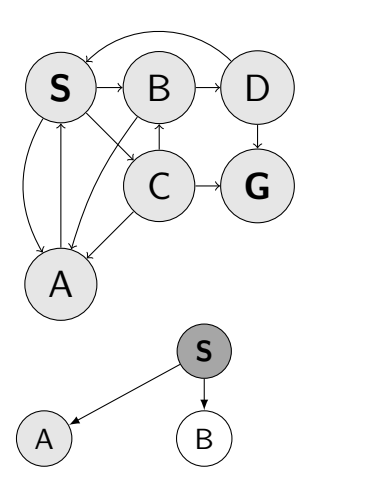

1: function FORWARD SEARCH 2: Q.insert( $s_0$ ) and mark  $s_0$  as visited 3: while Q not empty do 4:  $p, s \leftarrow Q$ .pop\_first() 5: parent $[s] \leftarrow p$ 6: if  $s \in S_G$  then return Success 7: **for all**  $a \in \mathcal{A}(s)$  do 8: s  $s' \leftarrow \text{result}(s, a)$ 9: **if**  $s'$  not visited **then** 10: Mark s' as visited 11: Q.insert $(s, s')$ 12: else 13: Resolve duplicate  $s'$ return Failure

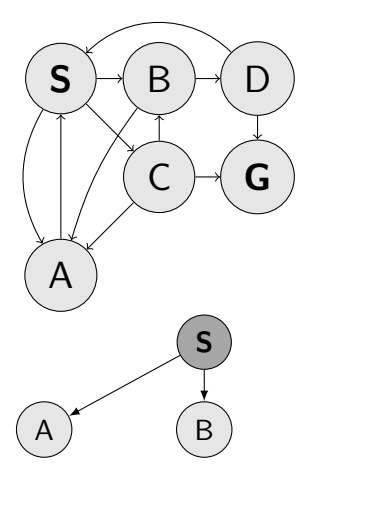

Q: (S,A) (S,B) visited: S A B

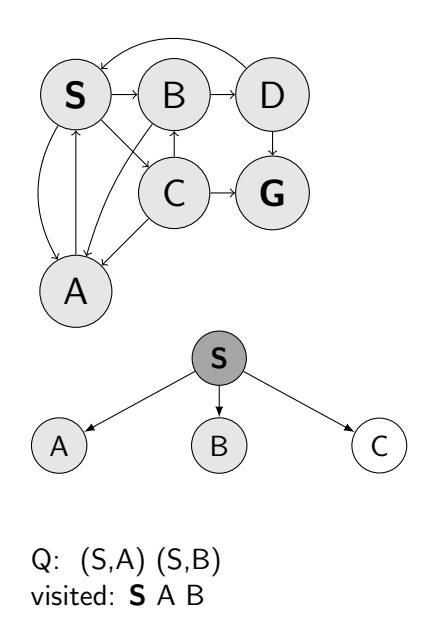

1: function FORWARD SEARCH 2: Q.insert( $s_0$ ) and mark  $s_0$  as visited 3: while Q not empty do 4:  $p, s \leftarrow Q.pop\_first()$ 5: parent $[s] \leftarrow p$ 6: if  $s \in S_G$  then return Success 7: **for all**  $a \in \mathcal{A}(s)$  do 8: s  $s' \leftarrow \text{result}(s, a)$ 9: **if**  $s'$  not visited **then** 10: Mark s' as visited 11: Q.insert $(s, s')$ 12: else 13: Resolve duplicate  $s'$ return Failure

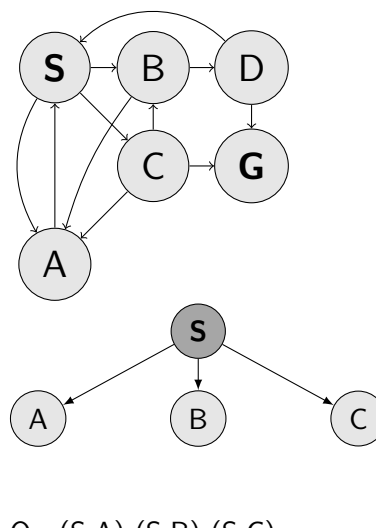

Q: (S,A) (S,B) (S,C) visited: S A B C

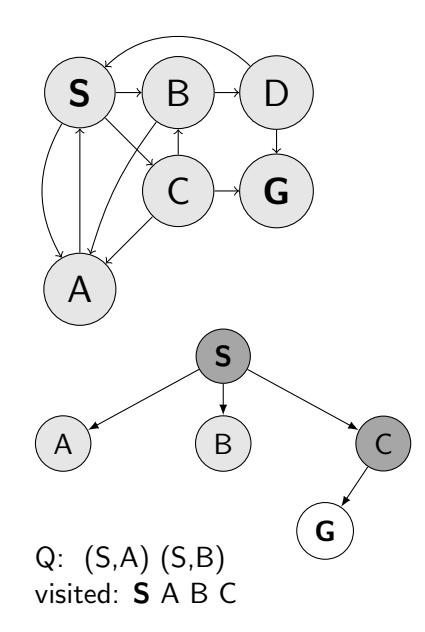

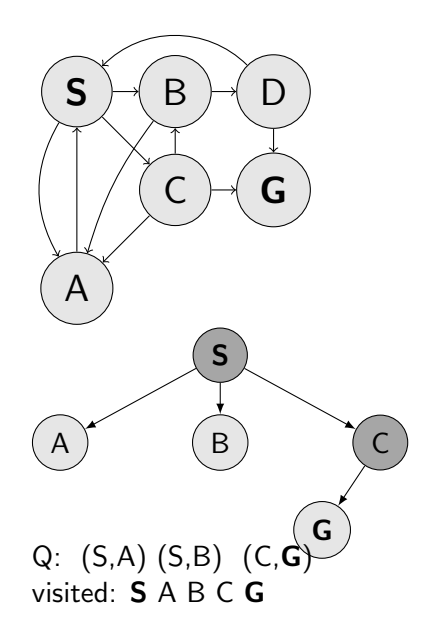

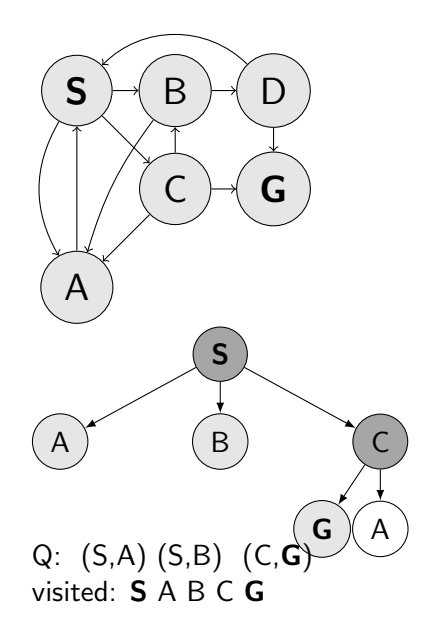

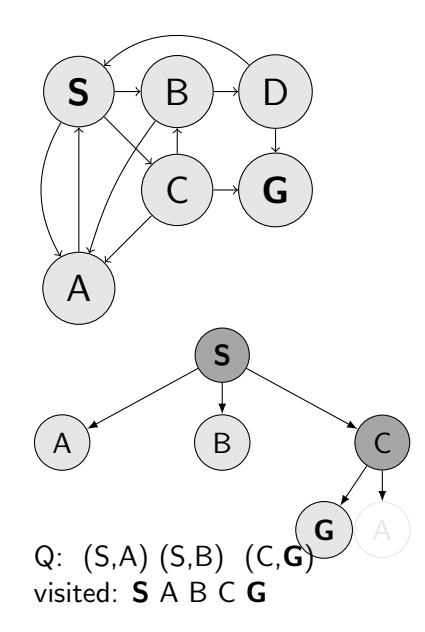

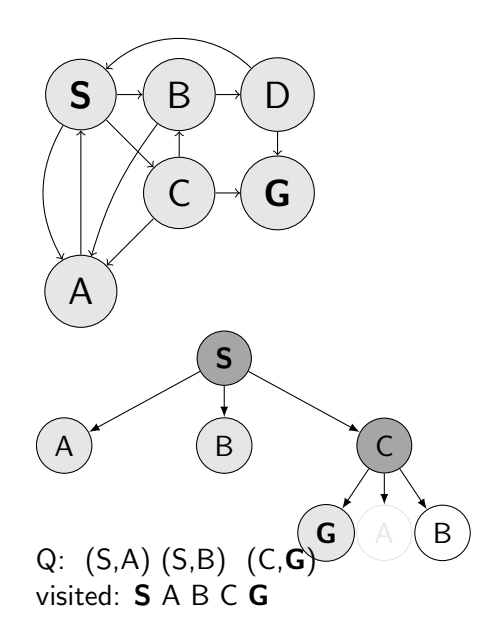

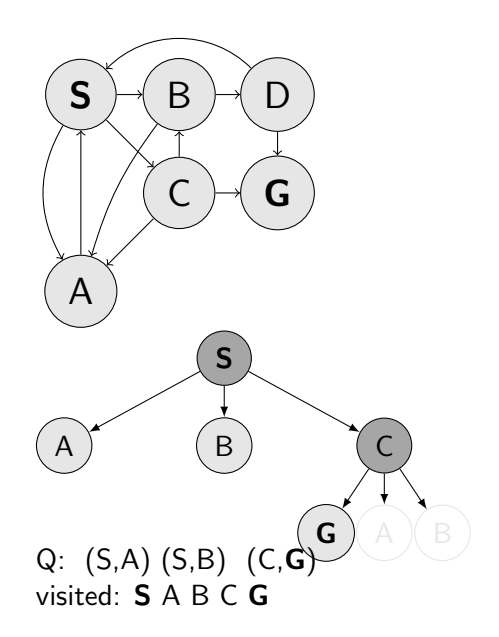

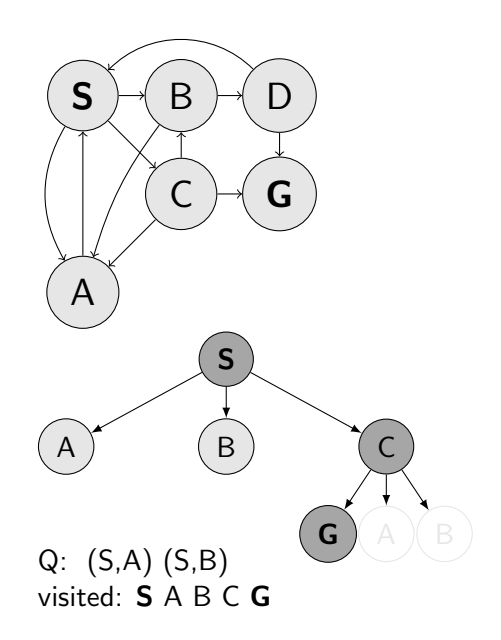

#### Complete?

- 
- 
- 

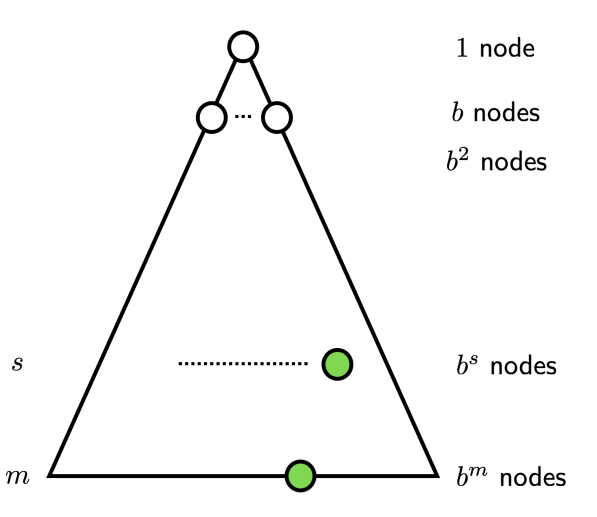

Complete? Optimal?

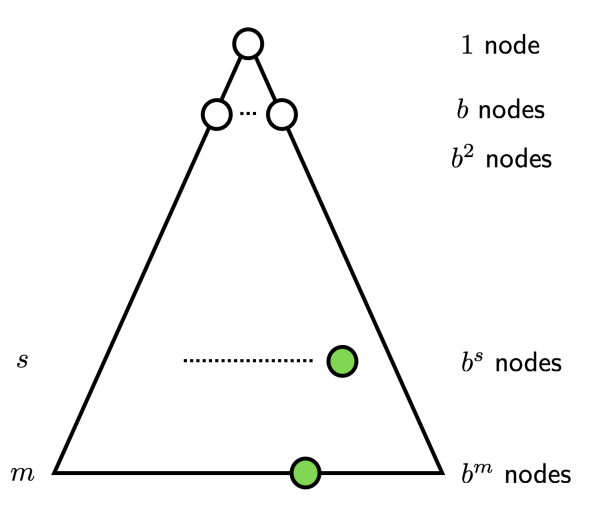

Complete? Optimal? Space complexity?

- A  $\mathcal{O}(bm)$  $B$   $\mathcal{O}(b^m)$
- C  $\mathcal{O}(m^b)$
- $D \mathcal{O}(b^s)$

- 
- 

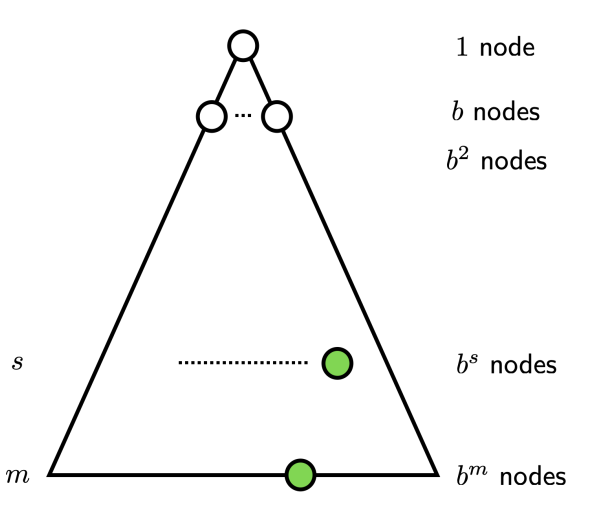

Complete? Optimal? Space complexity?

- $A$   $\mathcal{O}(bm)$
- $B \mathcal{O}(b^m)$
- C  $\mathcal{O}(m^b)$
- $D \mathcal{O}(b^s)$

Time complexity?

- $A$   $\mathcal{O}(bm)$
- $B \mathcal{O}(b^m)$
- C  $\mathcal{O}(m^b)$

 $D \mathcal{O}(b^s)$ 

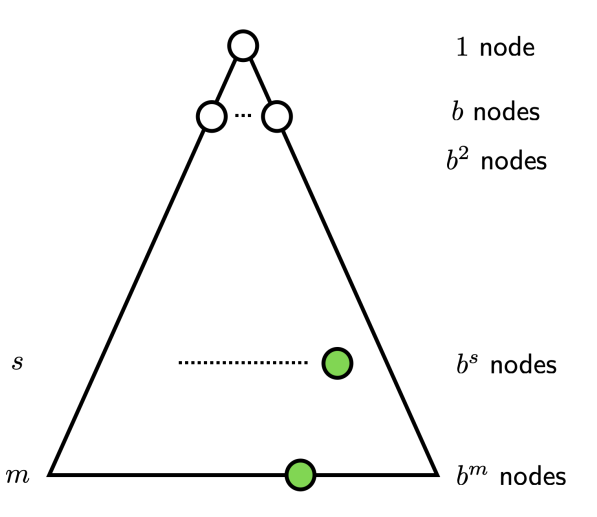

#### $\triangleright$  Start with maxdepth = 1

- $\triangleright$  Start with maxdepth = 1
- ▶ Perform DFS with limited depth. Report success or failure.

- $\triangleright$  Start with maxdepth = 1
- ▶ Perform DFS with limited depth. Report success or failure.
- ▶ If failure, forget everything, increase maxdepth and repeat DFS

- $\triangleright$  Start with maxdepth = 1
- ▶ Perform DFS with limited depth. Report success or failure.
- ▶ If failure, forget everything, increase maxdepth and repeat DFS

Is it not a terrible waste to forget everything between steps?

#### Uniform Cost Search (Dijkstra), Q is priority queue-<mark>1</mark>

- 1: function FORWARD SEARCH
- 2: Q.insert( $s_0$ ) and mark  $s_0$  as visited
- 3: while Q not empty do
- 4:  $p, s, \underline{\ } \leftarrow Q.pop\_first()$
- 5: parent $[s] \leftarrow p$
- 6: **if**  $s \in S_G$  then return Success

7: **for all** 
$$
a \in \mathcal{A}(s)
$$
 **do**

- 8: s  $\forall, c \leftarrow \text{result}(s, a) \rightarrow c \text{ cost}$
- 9: **if**  $s'$  not visited **then**
- 10: Mark s' as visited
- 11: Q.insert(s, s', cost\_from\_start)

12: else

13: Resolve duplicate s' return Failure

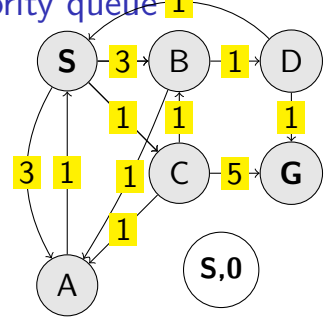

$$
Q: (-, \textbf{S}, 0)
$$
visited:  $\textbf{S}$
# Uniform Cost Search (Dijkstra), Q is priority queue-<mark>1</mark>

- 1: function FORWARD SEARCH
- 2: Q.insert( $s_0$ ) and mark  $s_0$  as visited
- 3: while Q not empty do
- 4:  $p, s, \underline{\ } \leftarrow Q.pop\_first()$
- 5: parent $[s] \leftarrow p$
- 6: **if**  $s \in S_G$  then return Success

7: **for all** 
$$
a \in \mathcal{A}(s)
$$
 **do**

- 8: s  $\forall, c \leftarrow \text{result}(s, a) \rightarrow c \text{ cost}$
- 9: **if**  $s'$  not visited **then**
- 10: Mark s' as visited
- 11: Q.insert(s, s', cost\_from\_start)

12: else

13: Resolve duplicate s' return Failure

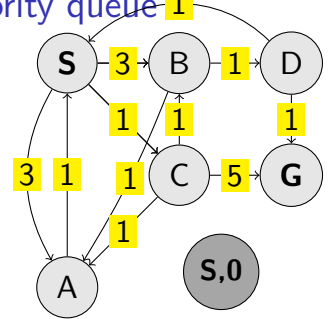

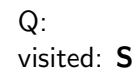

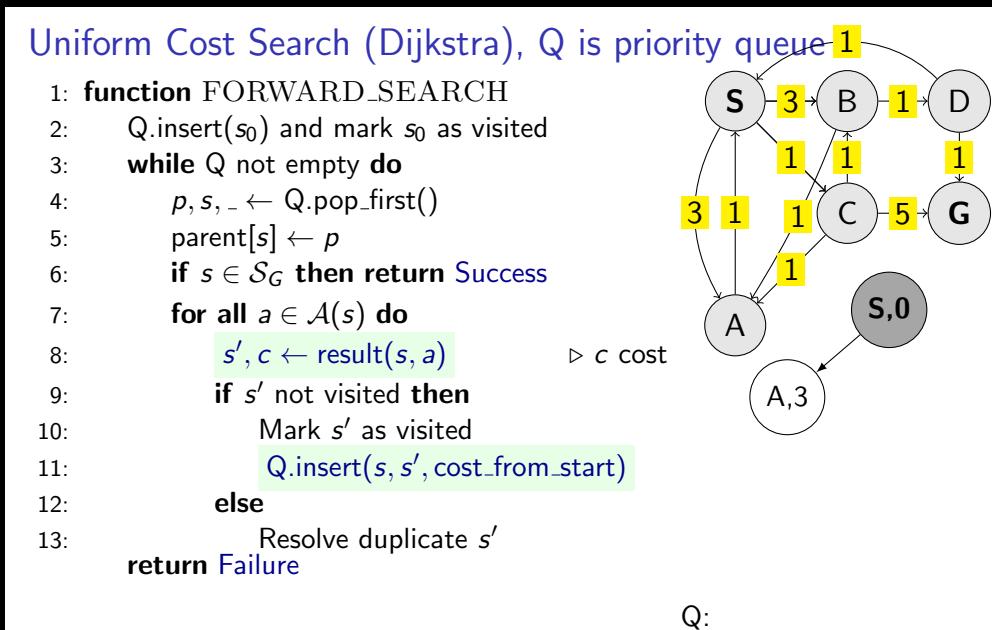

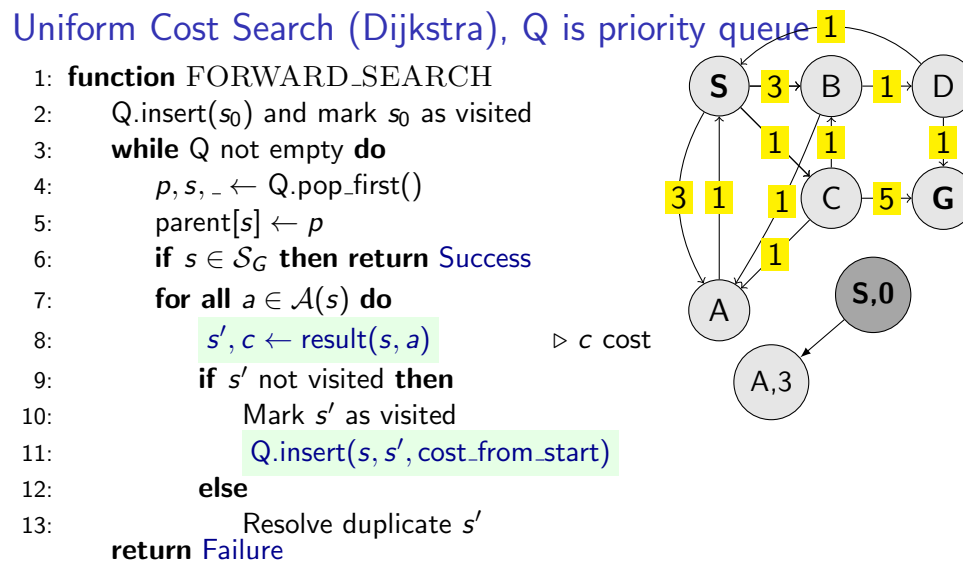

Q: (S,A,3) visited: S A

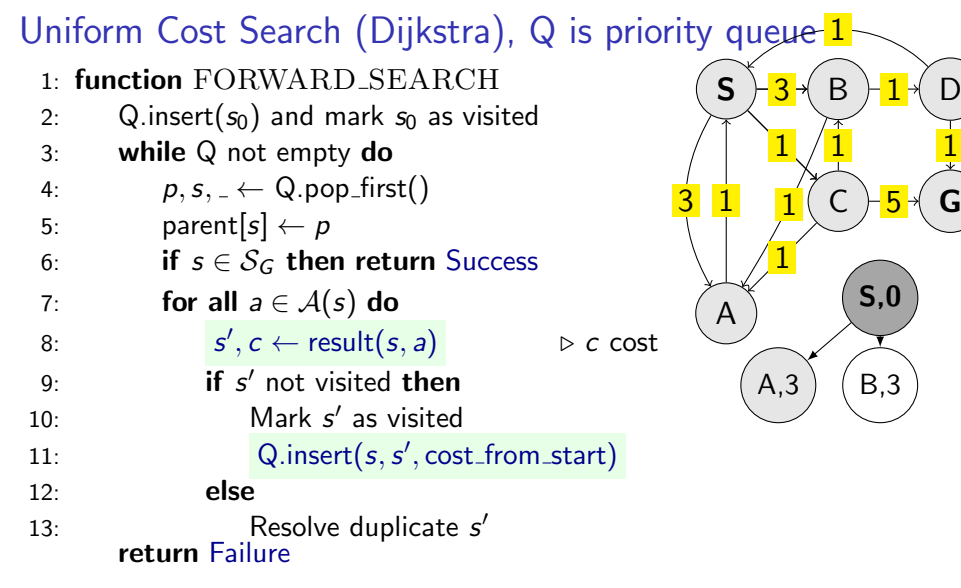

Q: (S,A,3) visited: S A

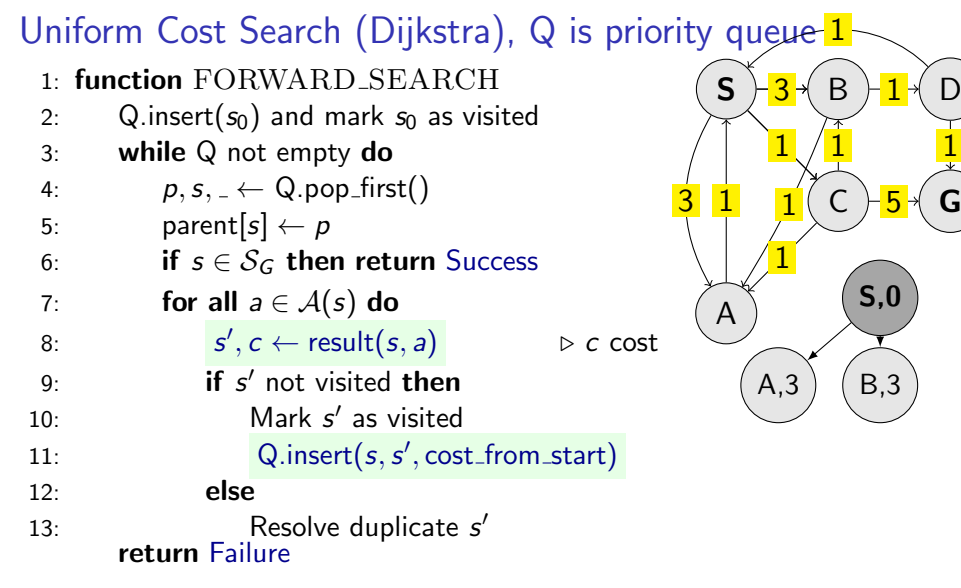

Q: (S,A,3) (S,B,3) visited: S A B

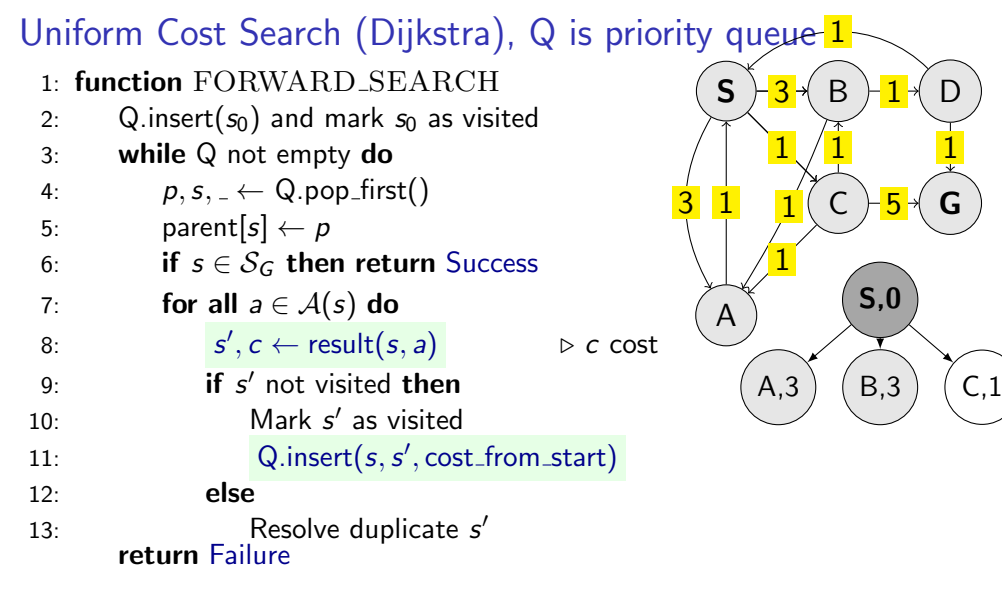

Q: (S,A,3) (S,B,3) visited: S A B

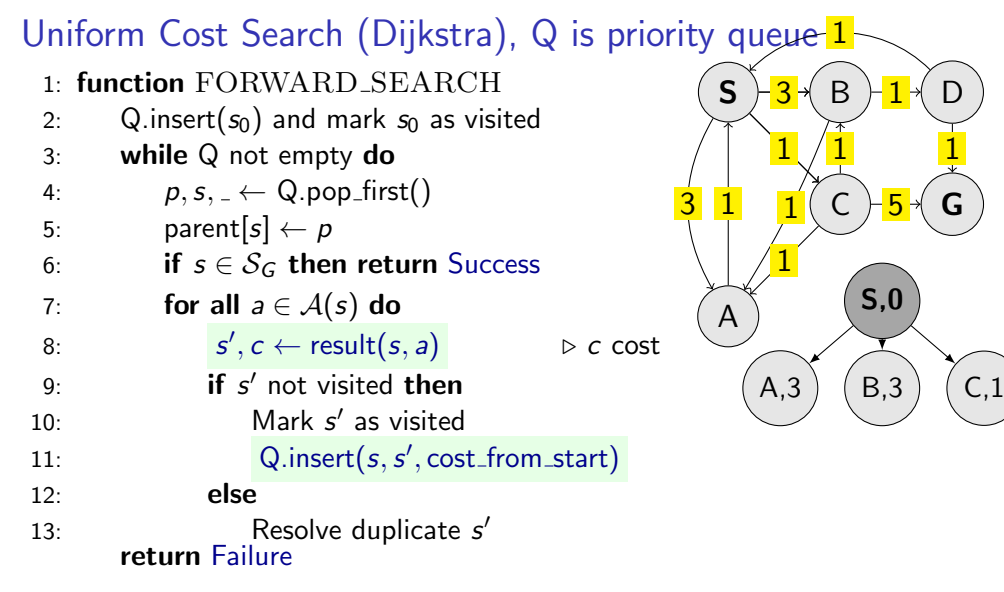

Q: (S,C,1) (S,A,3) (S,B,3) visited: S A B C

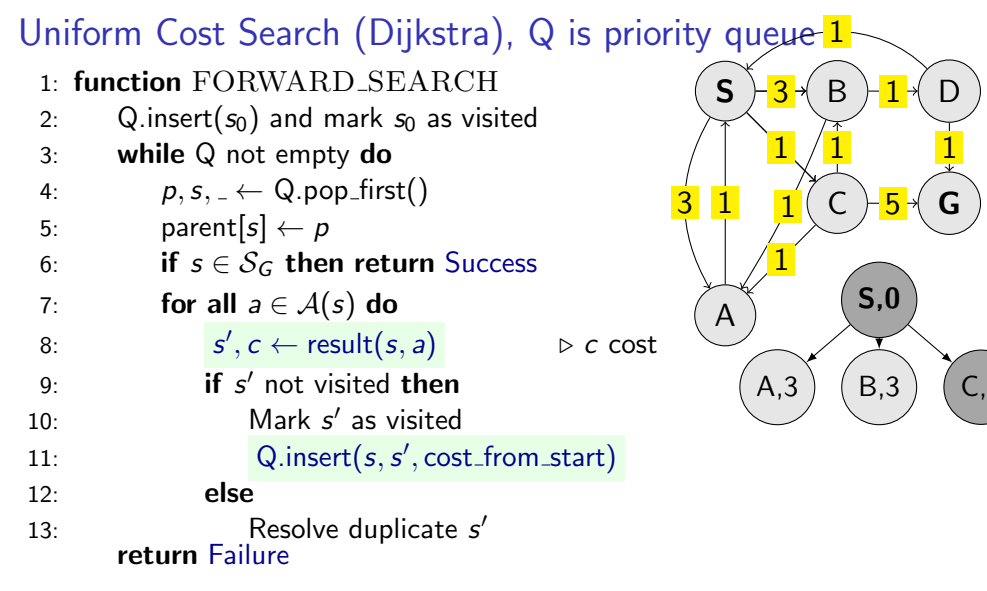

Q: (S,A,3) (S,B,3) visited: S A B C

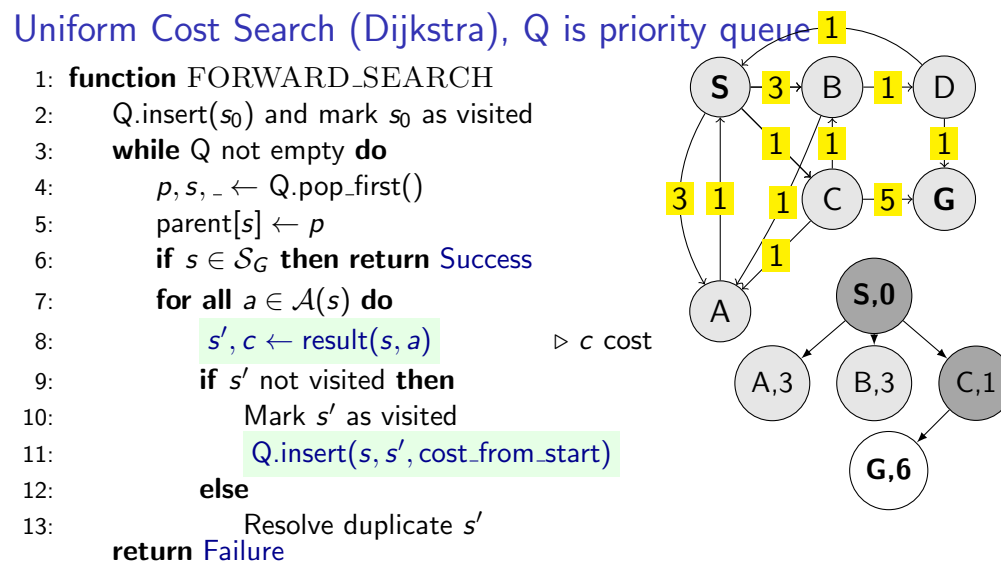

Q: (S,A,3) (S,B,3) visited: S A B C

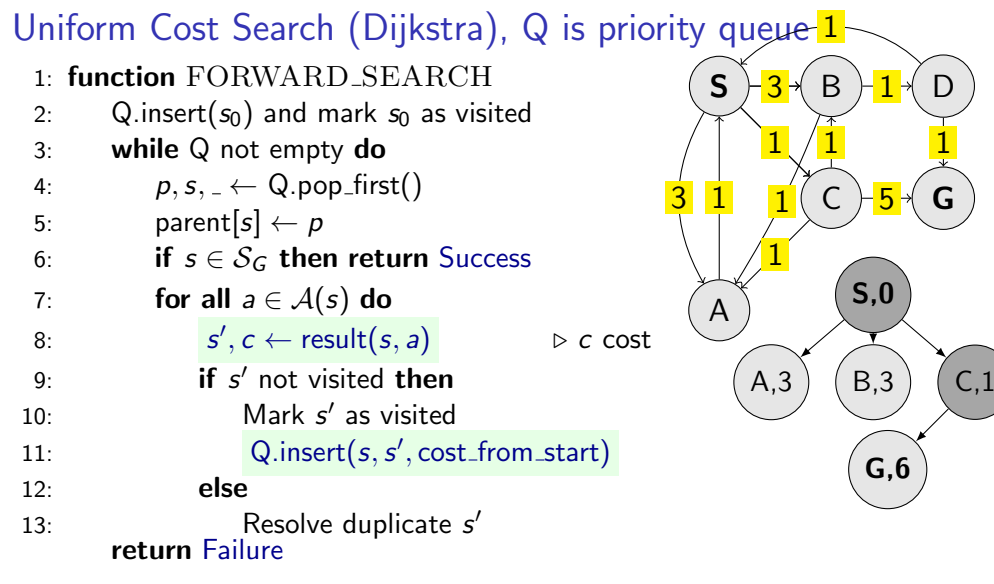

 $Q: (S, A, 3) (S, B, 3) (C, G, 6)$ visited: S A B C G

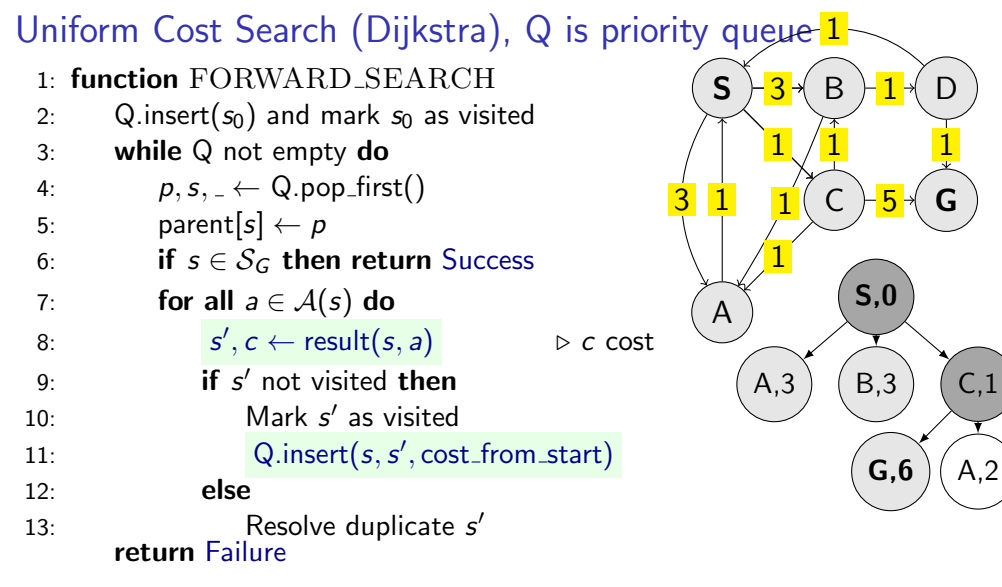

 $Q: (S, A, 3) (S, B, 3) (C, G, 6)$ visited: S A B C G

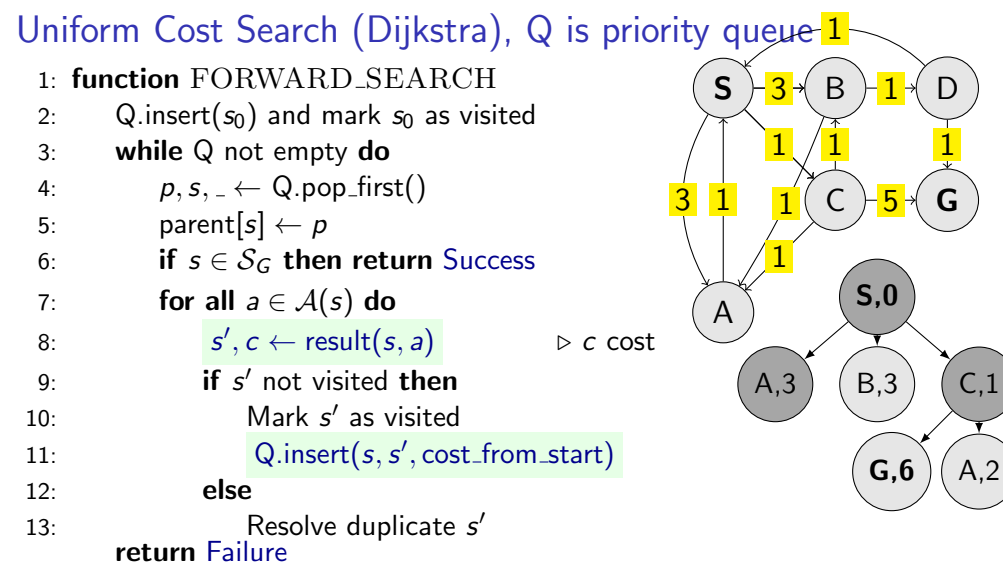

 $\sim$ Q: (C,A,2) (S,B,3) (C,G,6) visited: S A B C G

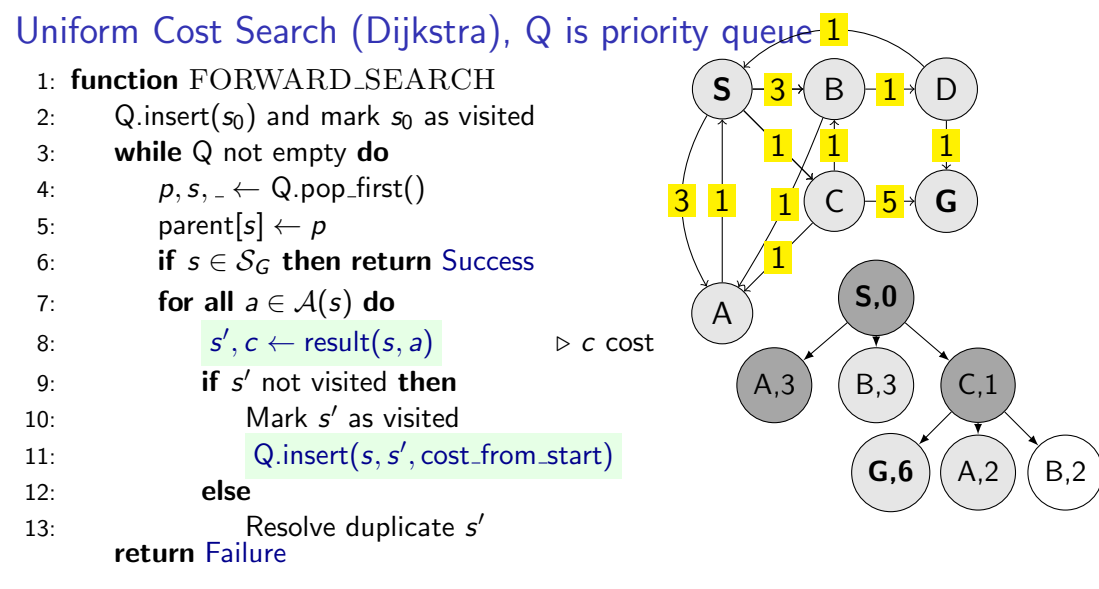

 $\sim$ Q: (C,A,2) (S,B,3) (C,G,6) visited: S A B C G

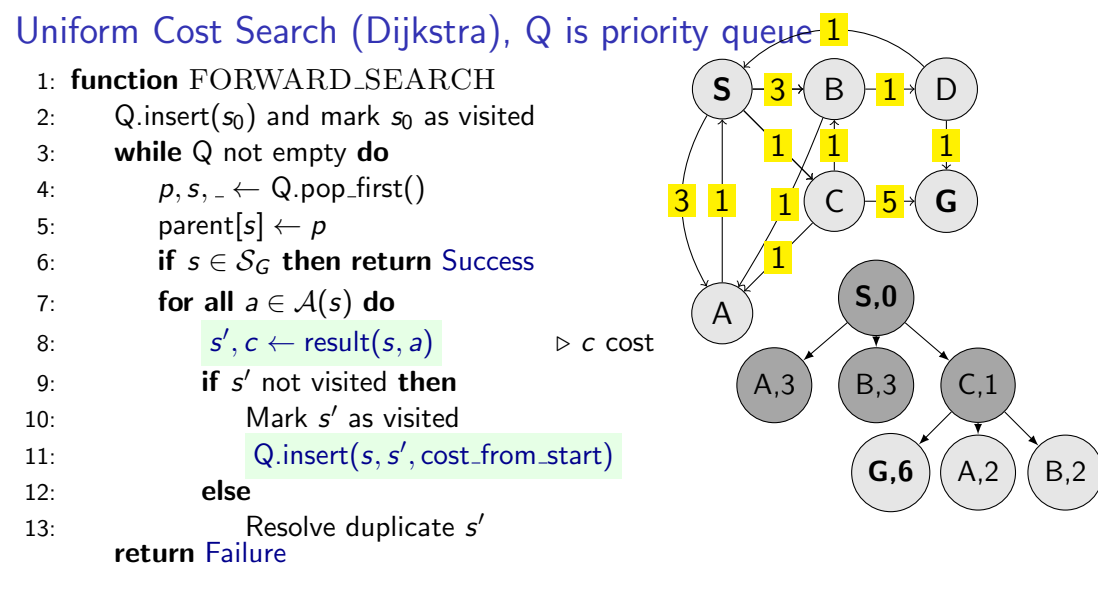

 $\sim$ Q: (C,A,2) (C,B,2) (C,G,6) visited: S A B C G

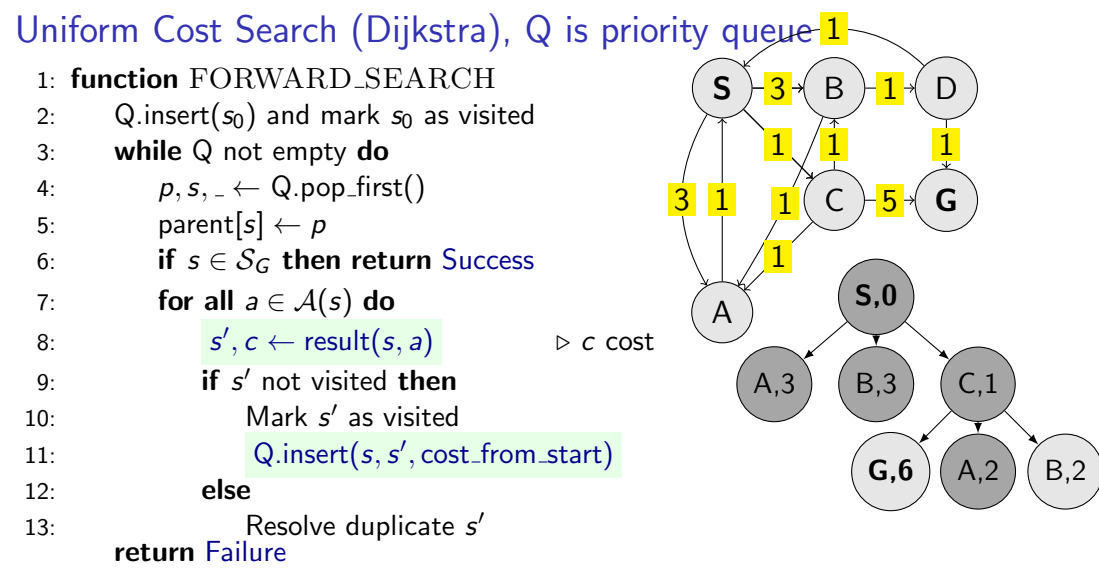

 $Q: (C,B,2) (C,G,6)$ visited: S A B C G

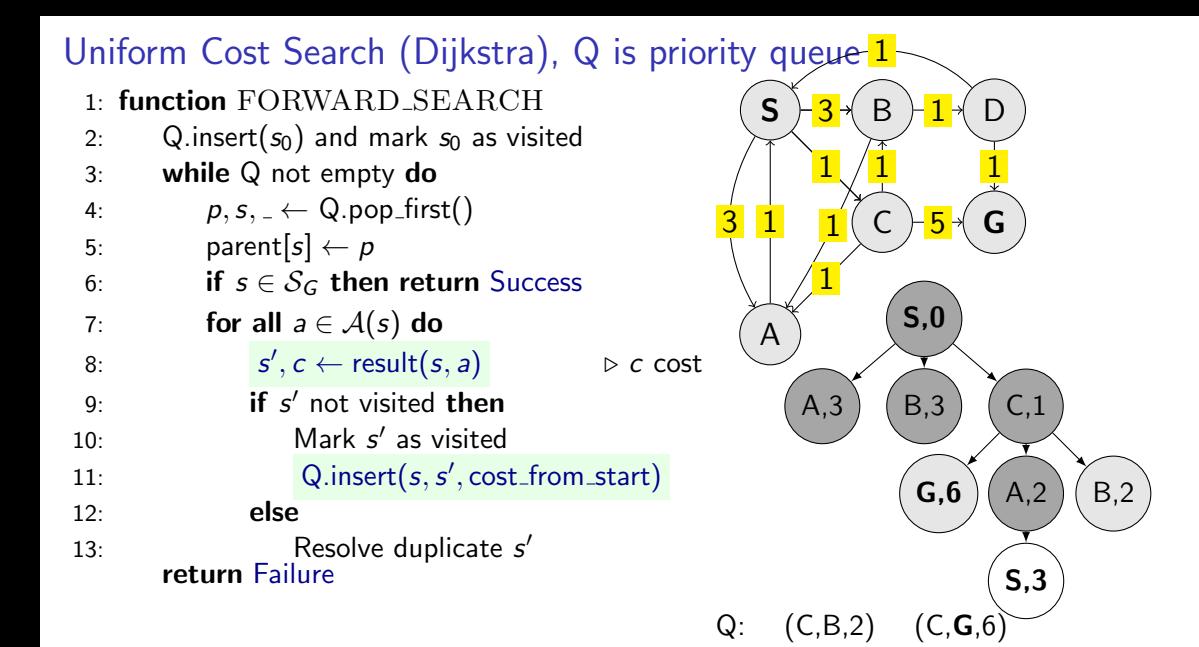

visited: S A B C G

 $\sim$ 19 / 33

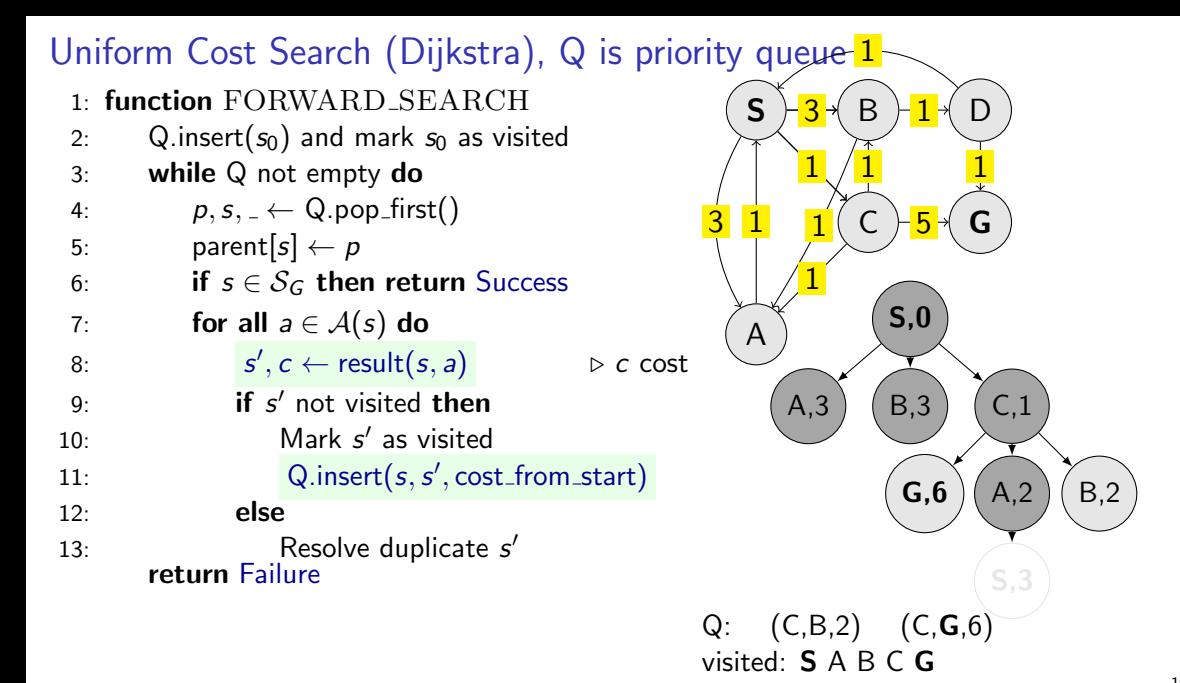

19 / 33

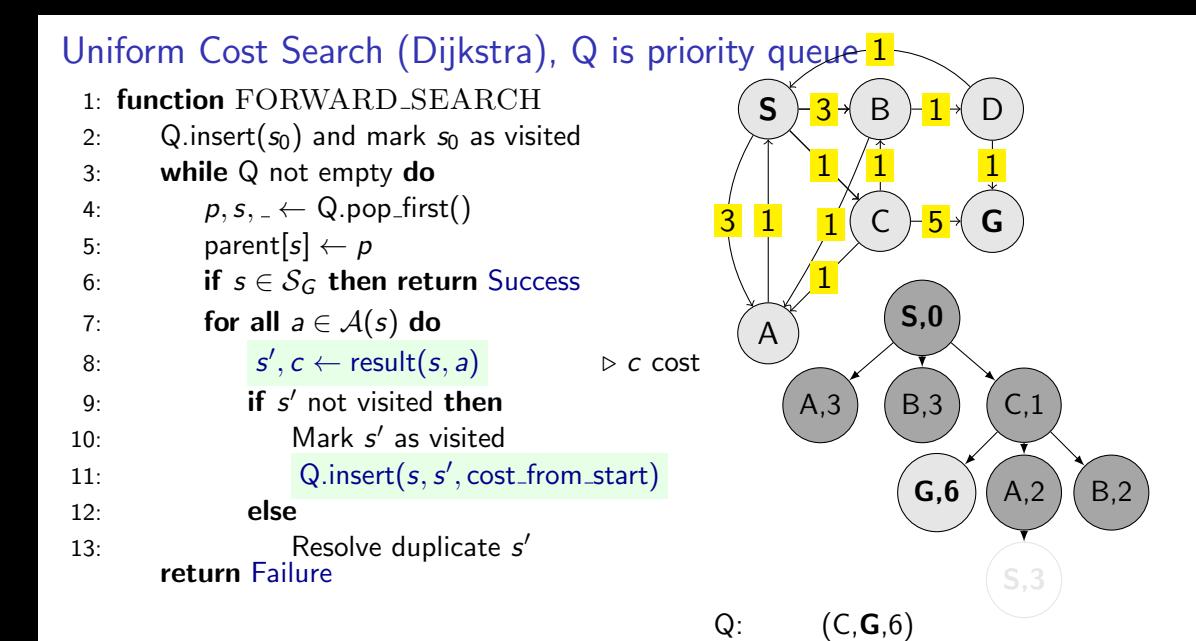

visited: S A B C G

 $\sim$ 19 / 33

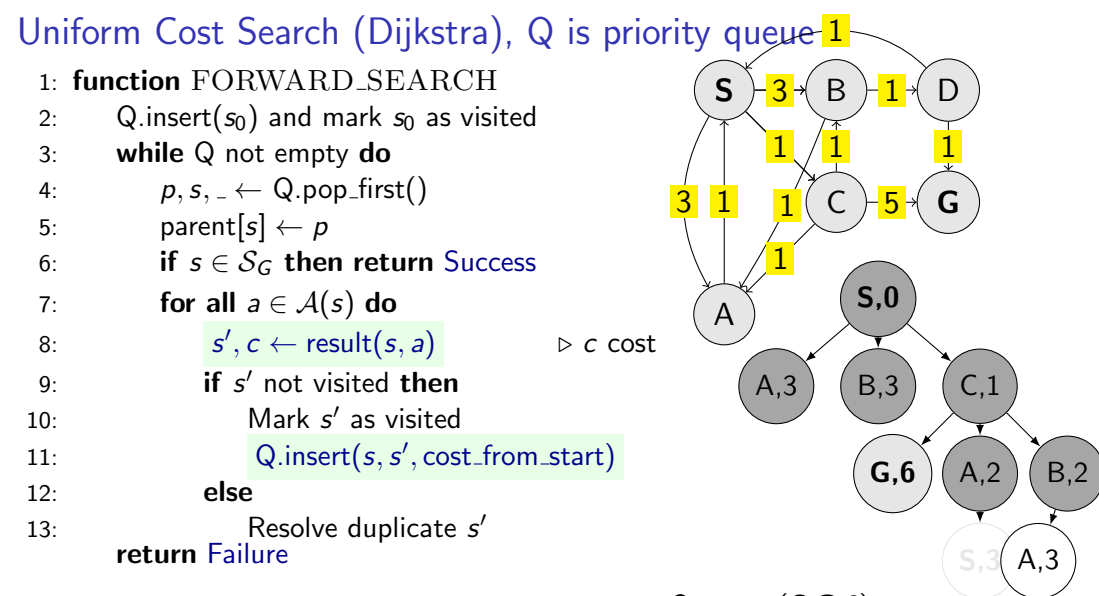

 $Q:$   $(C, G, 6)$ visited: S A B C G

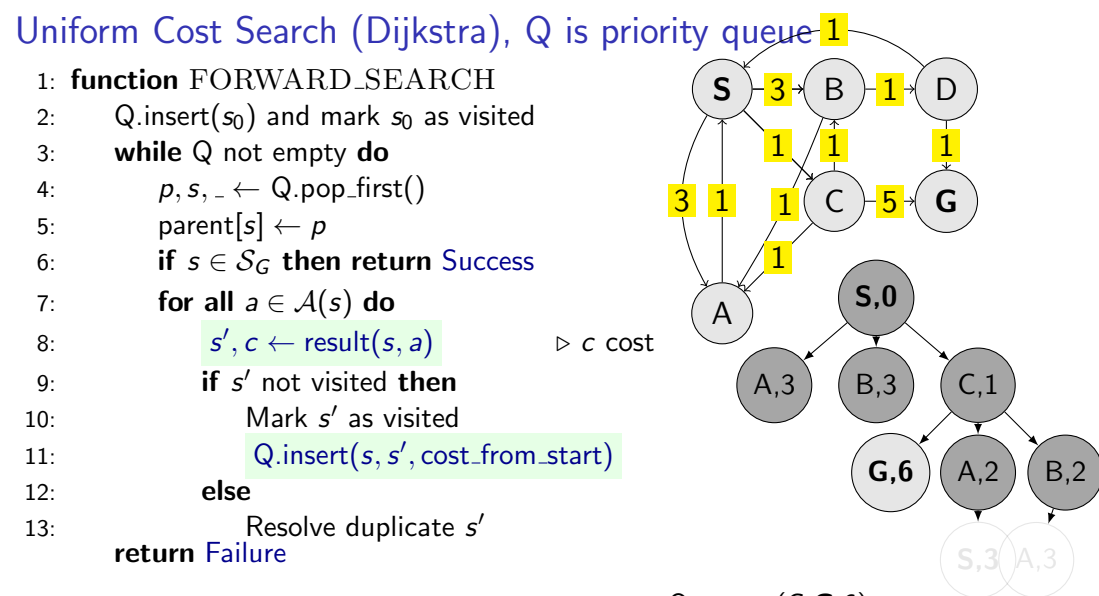

 $Q:$   $(C, G, 6)$ visited: S A B C G

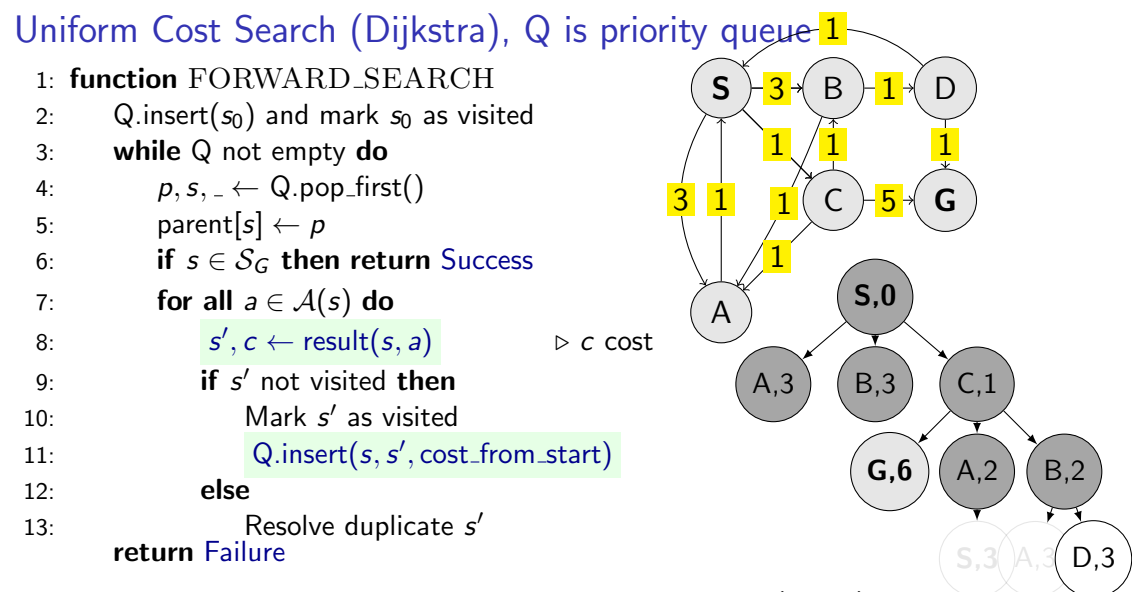

 $Q:$   $(C, G, 6)$ visited: S A B C G

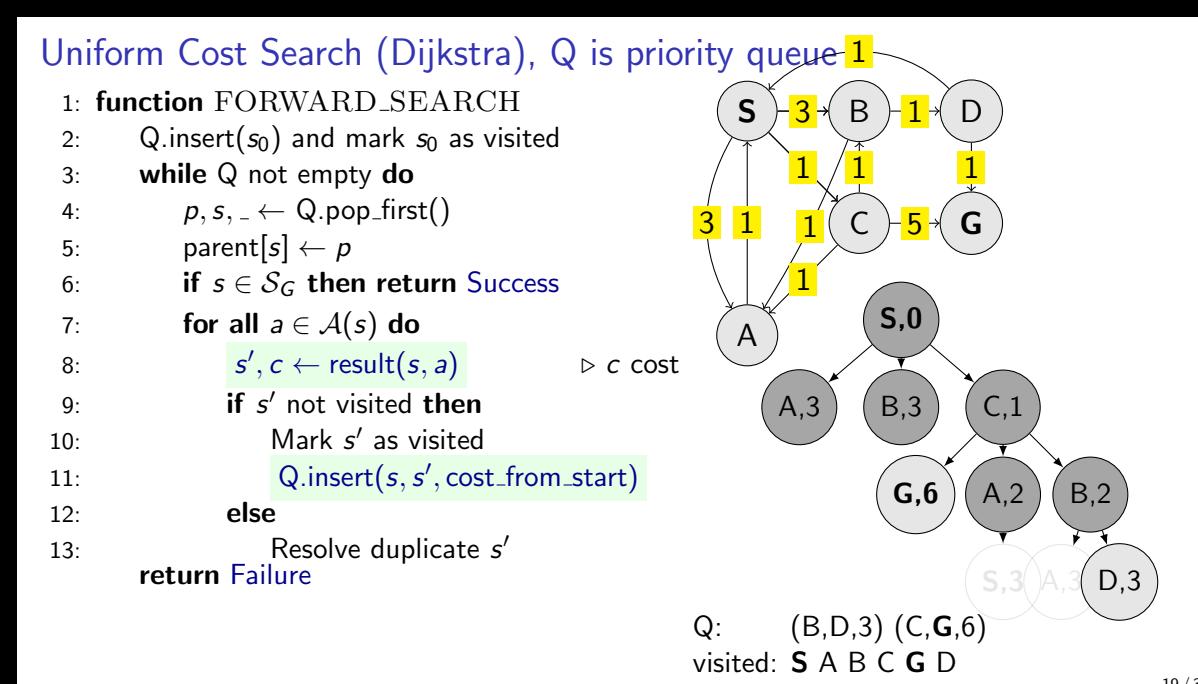

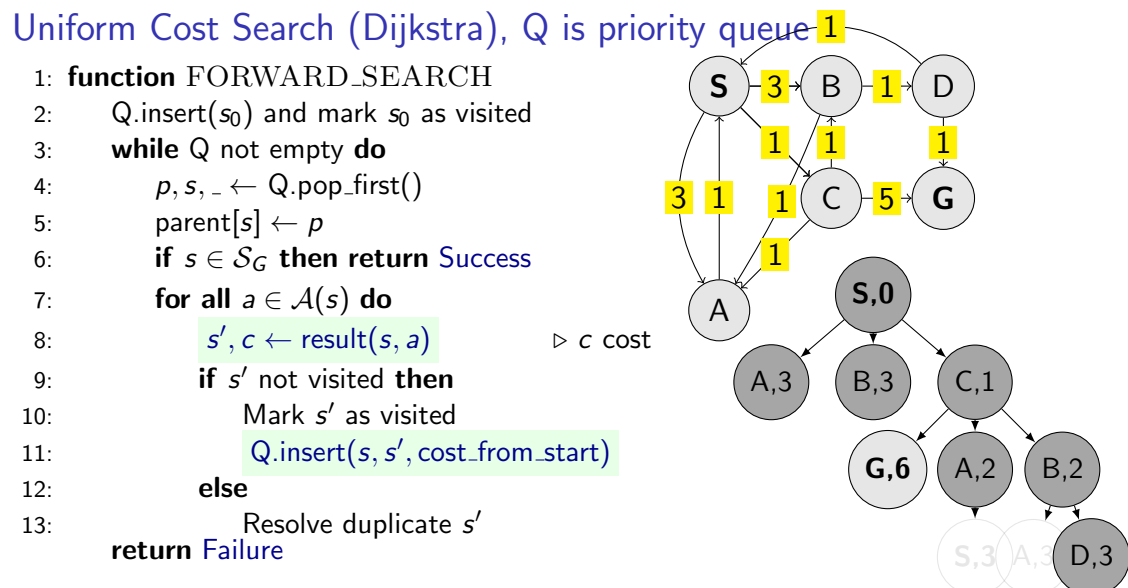

 $Q:$   $(C, G, 6)$ visited: S A B C G D

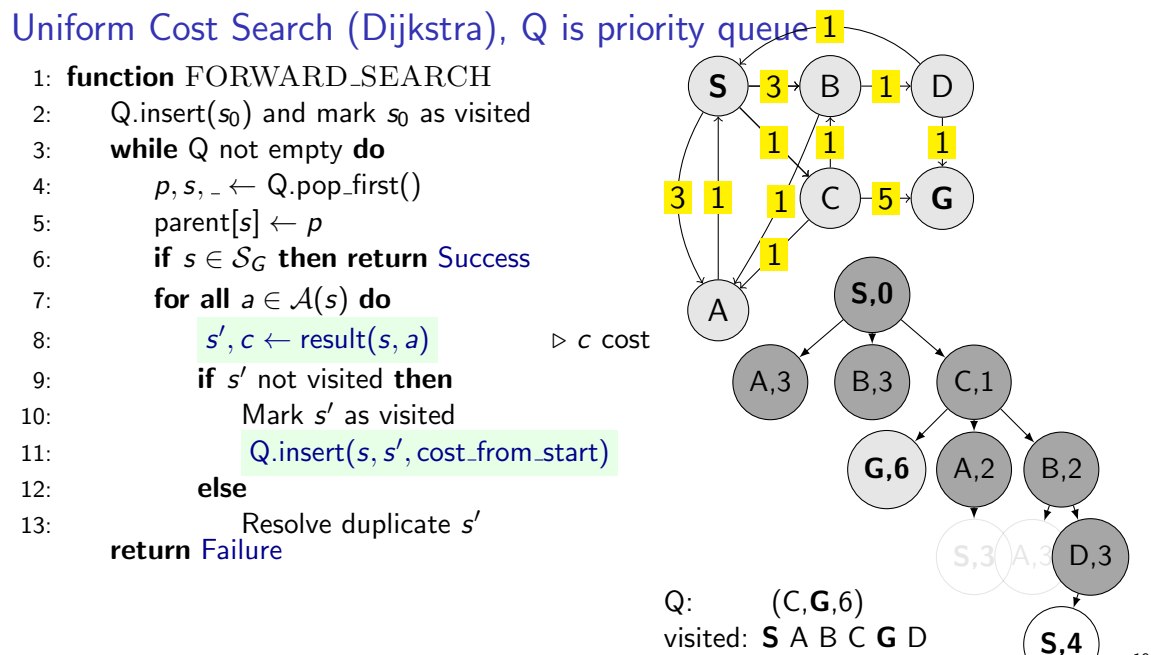

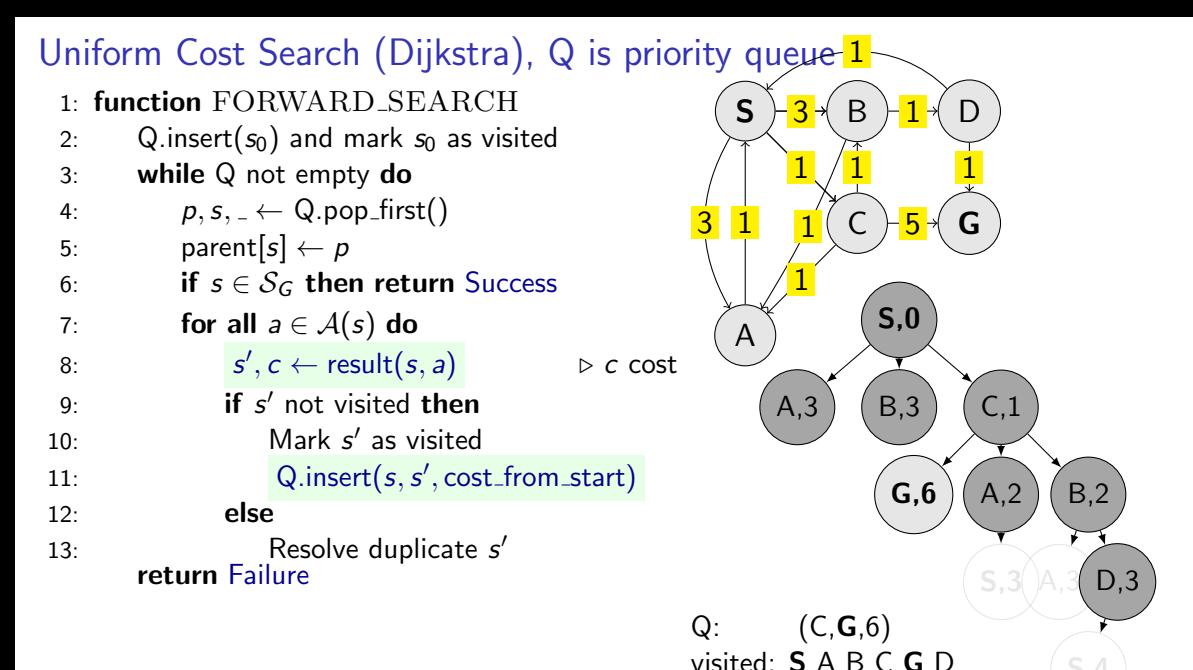

19 / 33

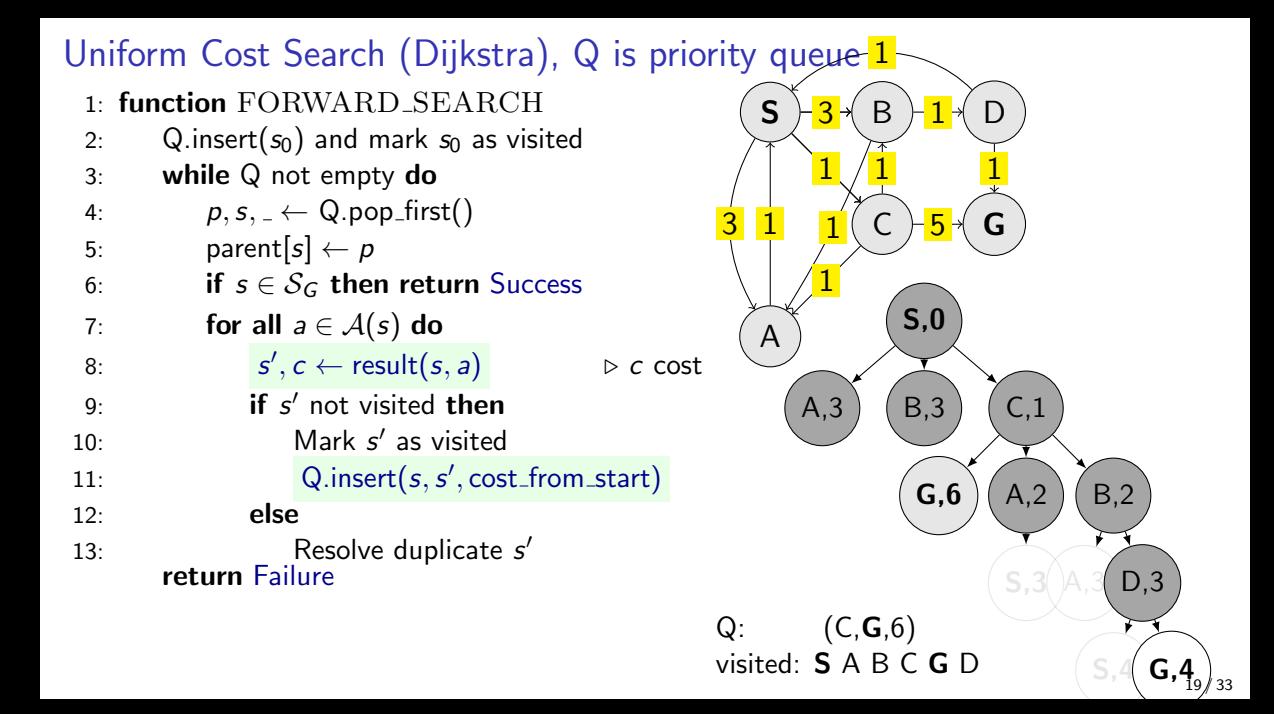

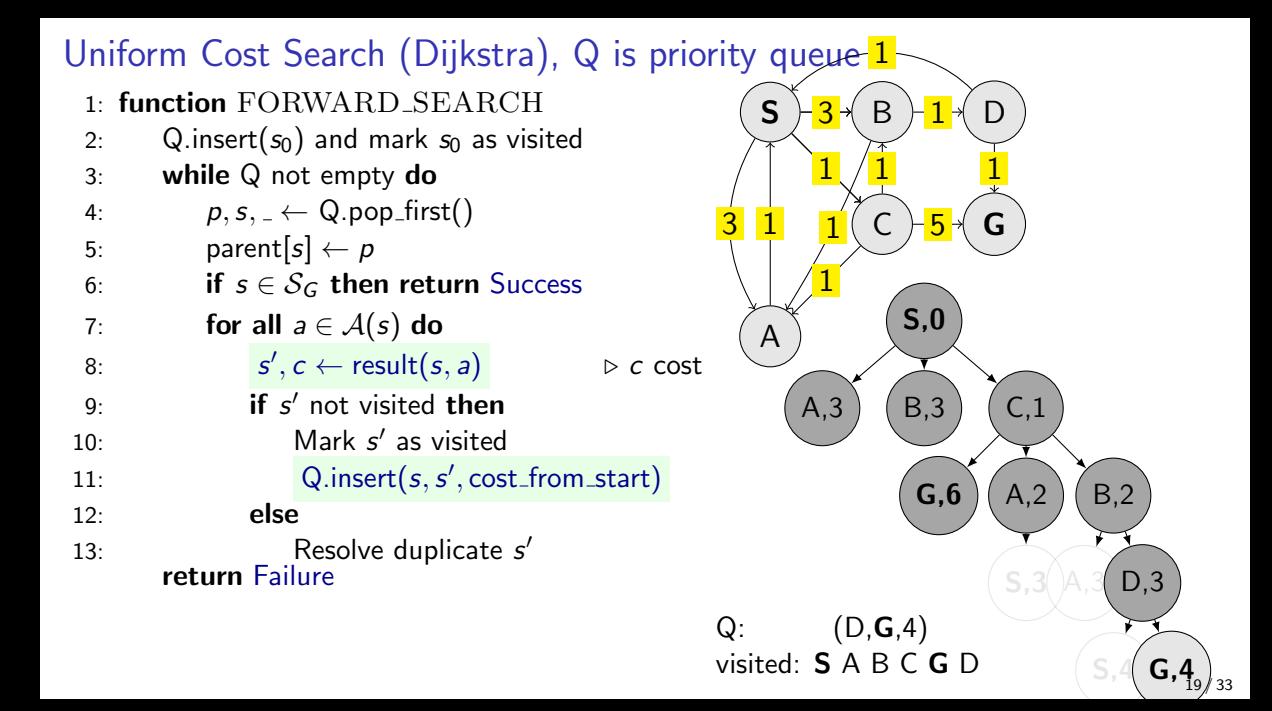

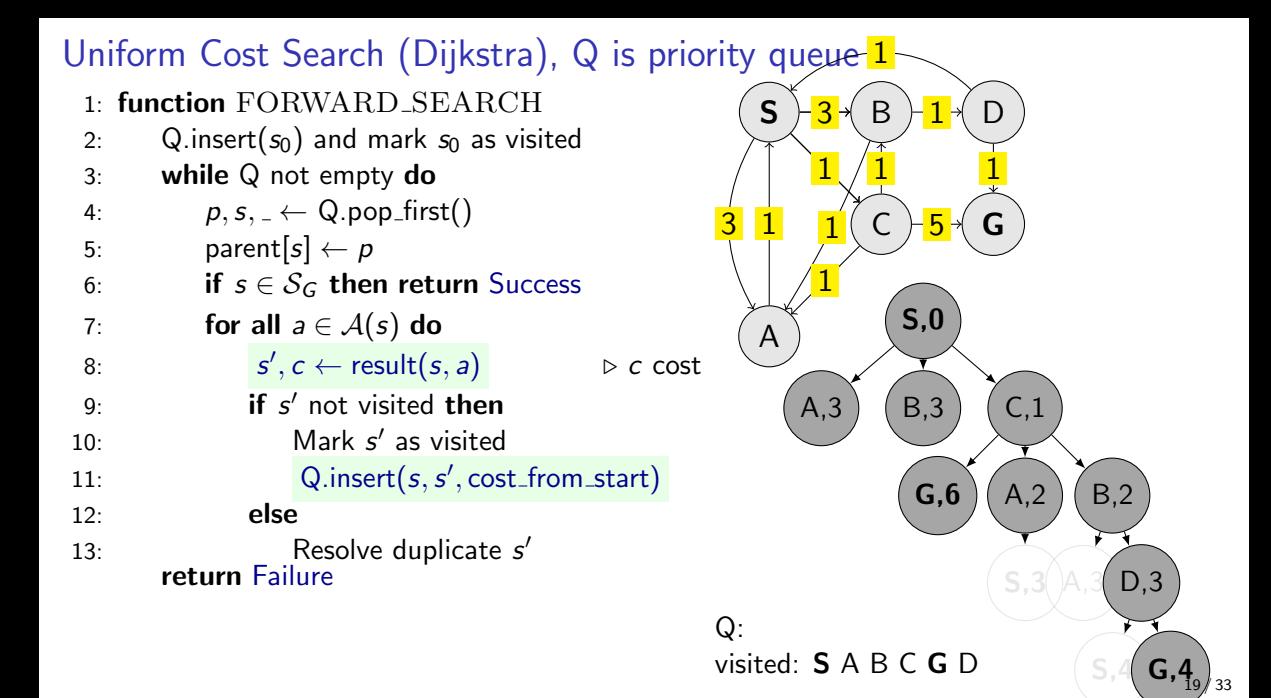

# UCS properties

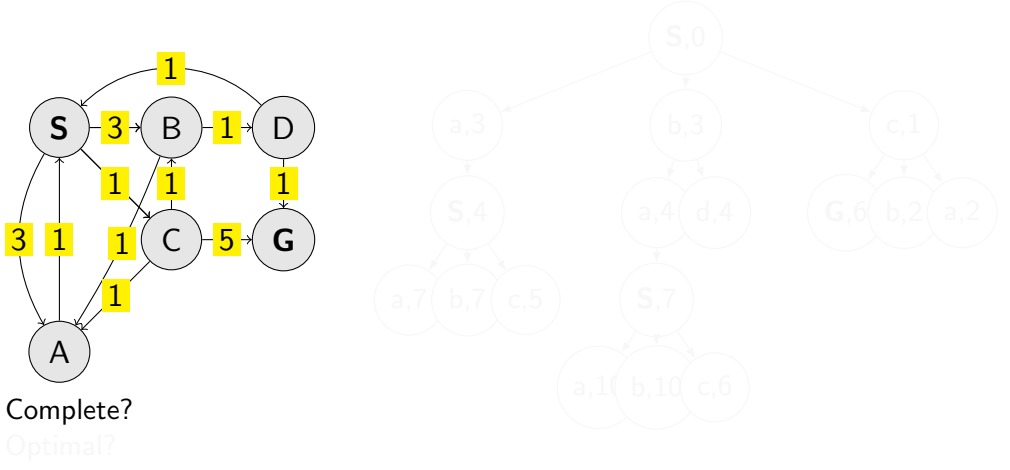

# UCS properties

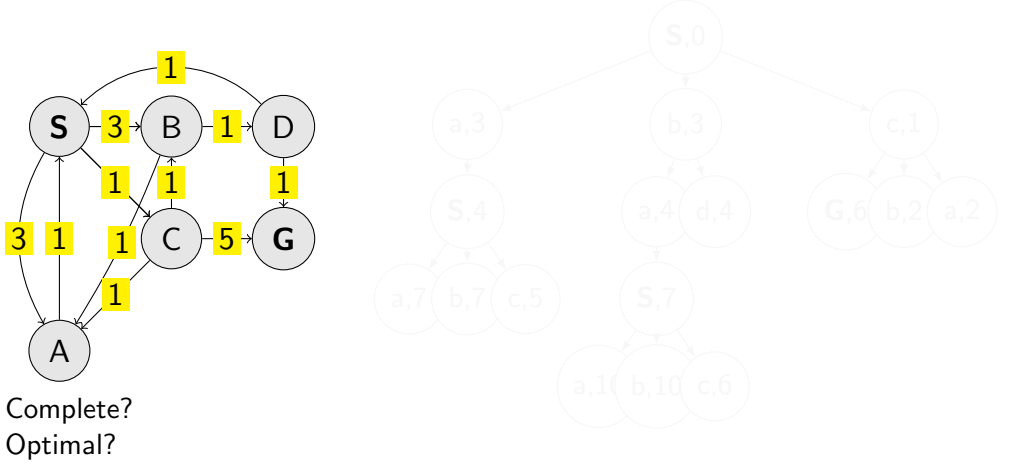

### UCS properties

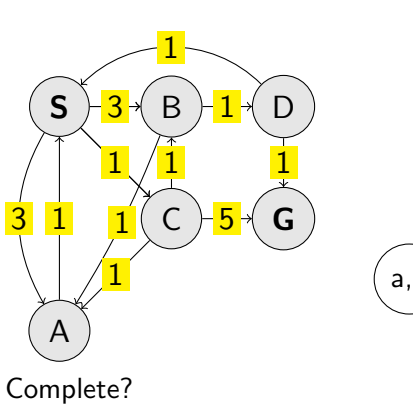

Optimal?

Complexities?

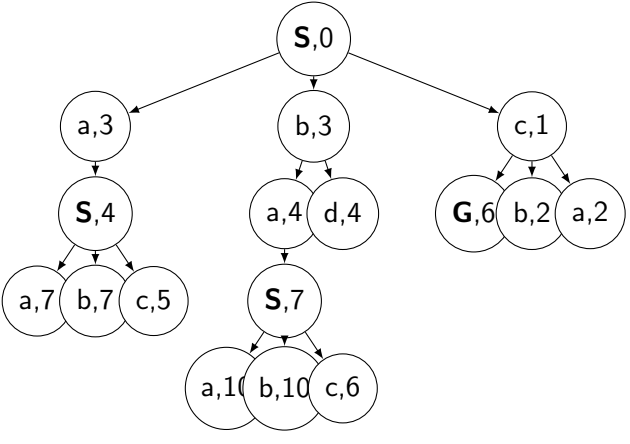

Node selection, take argmin  $f(n)$ . Search Node:  $n = (p, s, priority_value)$ 

Selecting next node to explore (pop operation):

 $\mathtt{node}\leftarrow \mathrm{argmin}\, f(n)$ n∈Q

What is  $f(n)$  for DFS, BFS, and UCS?

Node selection, take argmin  $f(n)$ . Search Node:  $n = (p, s, priority_value)$ 

Selecting next node to explore (pop operation):

```
\mathtt{node}\leftarrow \mathrm{argmin}\, f(n)n∈Q
```
What is  $f(n)$  for DFS, BFS, and UCS?

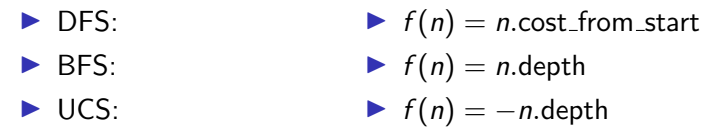

Node selection, take argmin  $f(n)$ . Search Node:  $n = (p, s, \text{priority_value})$ 

Selecting next node to explore (pop operation):

```
\mathtt{node}\leftarrow \mathrm{argmin}\, f(n)n∈Q
```
What is  $f(n)$  for DFS, BFS, and UCS?

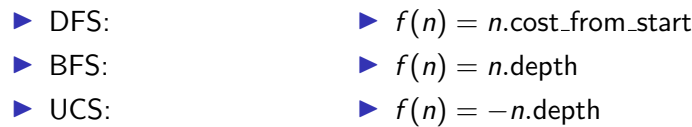

The good: (one) frontier as a priority queue (I.e., priority queue will work universally. Still, stack (LIFO) and queue (FIFO) are (conceptually) the perfect data structures for DFS and BFS, respectively.)

Node selection, take argmin  $f(n)$ . Search Node:  $n = (p, s, \text{priority_value})$ 

Selecting next node to explore (pop operation):

```
\mathtt{node}\leftarrow \mathrm{argmin}\, f(n)n∈Q
```
What is  $f(n)$  for DFS, BFS, and UCS?

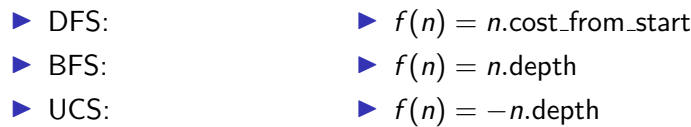

The good: (one) frontier as a priority queue

(I.e., priority queue will work universally. Still, stack (LIFO) and queue (FIFO) are (conceptually) the perfect data structures for DFS and BFS, respectively.) The bad: All the  $f(n)$  correspond to the cost from n to the start cost-to-come (to n).

#### How far are we from the goal cost-to-go  $?$  – Heuristics

- $\blacktriangleright$  A function that estimates how close a state is to the goal.
- ▶ Designed for a particular problem.
- $\triangleright$   $h(s)$  it is function of the state (attribute of the search node)
- It is often shortened as  $h(n)$  heuristic value of node n.
#### Example of heuristics

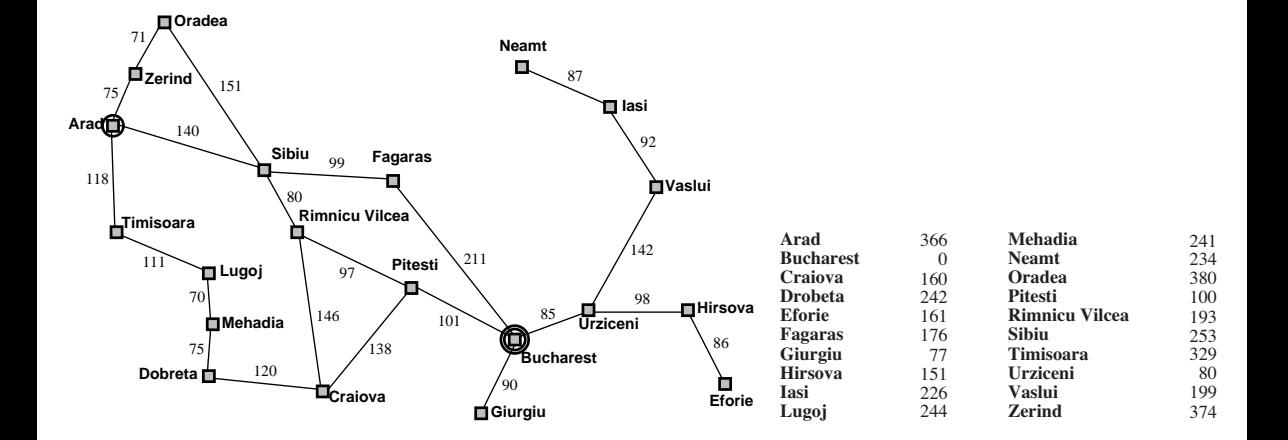

Greedy, take the  $n^* = \operatorname{argmin}_{n \in \mathbb{Q}} h(n)$ 

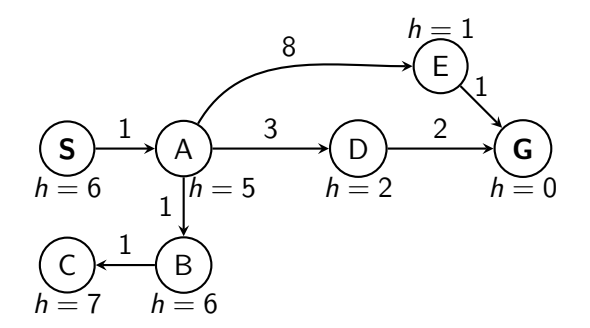

Greedy, take the  $n^* = \operatorname{argmin}_{n \in \mathbb{Q}} h(n)$ 

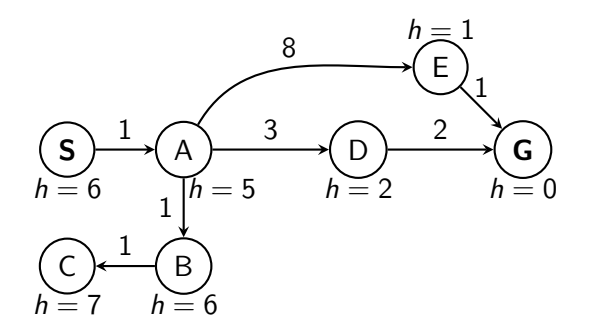

What is wrong (and nice) with the Greedy?

### A ∗ combines UCS and Greedy

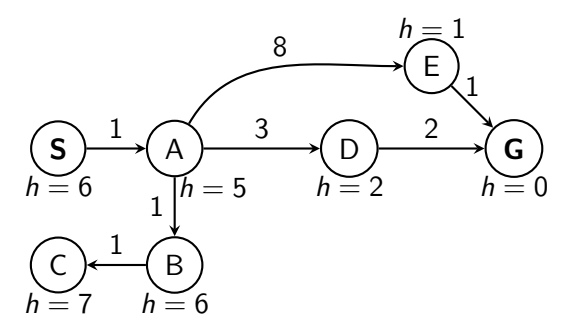

UCS orders by backward (path) cost  $g(n)$ Greedy uses heuristics (goal proximity)  $h(n)$ 

### A ∗ combines UCS and Greedy

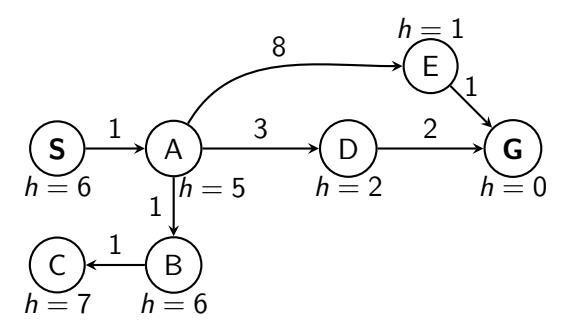

UCS orders by backward (path) cost  $g(n)$ Greedy uses heuristics (goal proximity)  $h(n)$ 

A<sup>\*</sup> orders nodes by:  $f(n) = g(n) + h(n)$ 

Is A<sup>∗</sup> optimal?

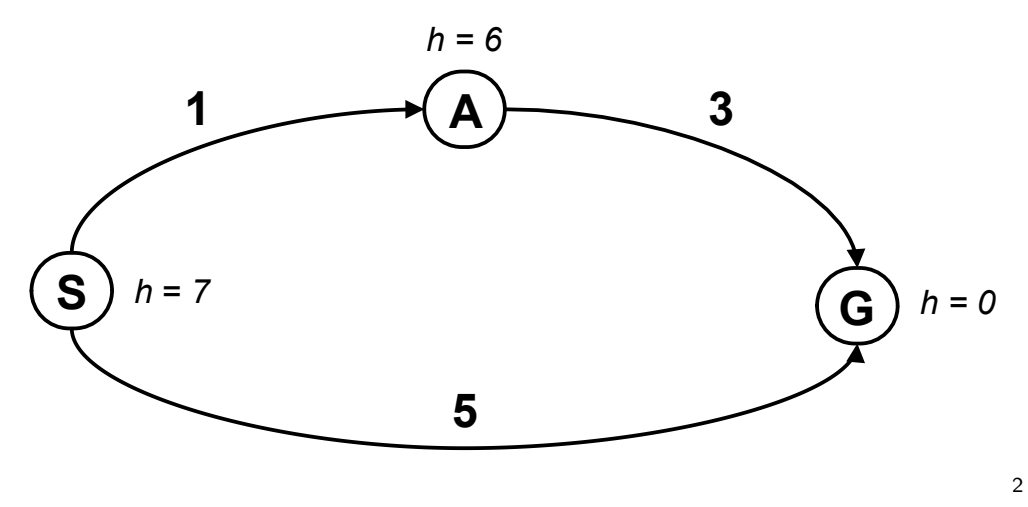

! Actual#bad#goal#cost#<#es)mated#good#goal#cost#

<sup>&</sup>lt;sup>2</sup>Graph example: Dan Klein and Pieter Abbeel

#### Is A<sup>∗</sup> optimal?

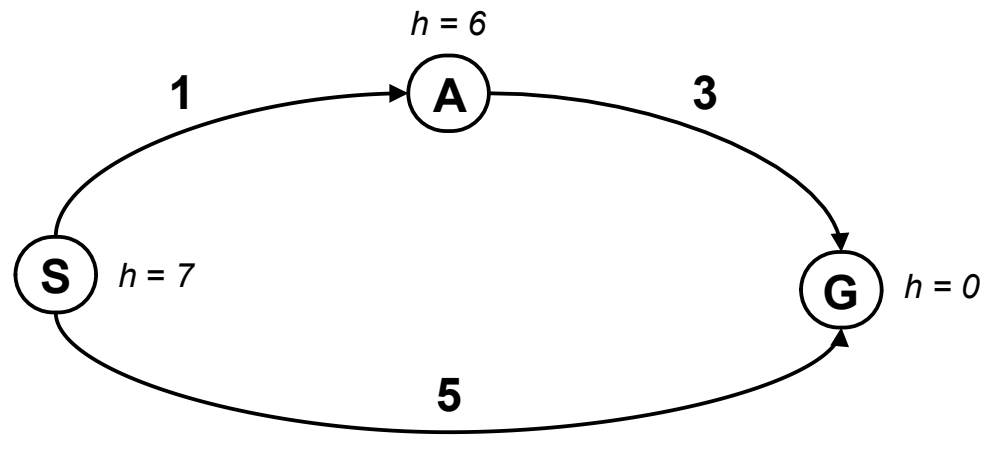

2

What is the problem?

**Example:** Dan Klein and Pieter Abbeel<br><sup>2</sup>Graph example: Dan Klein and Pieter Abbeel ! Actual#bad#goal#cost#<#es)mated#good#goal#cost#

What is the right  $h(A)$ ?

A:  $0 \le h(A) \le 4$ B:  $h(A) \leq 3$ C:  $0 \le h(A) \le 3$ D:  $0 \leq h(A)$ 

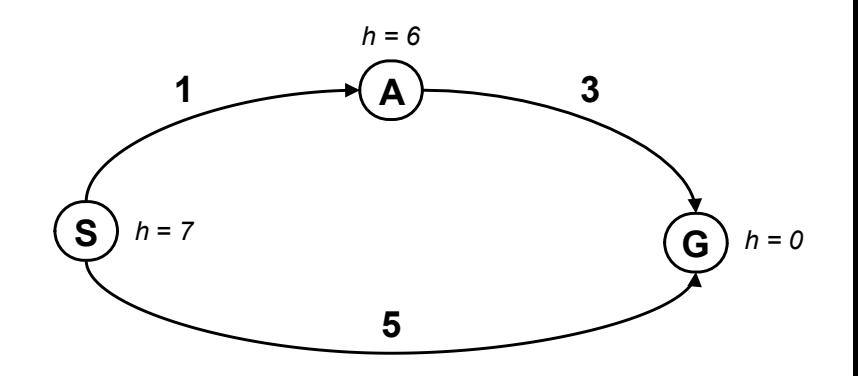

A heuristic function  $h$  is admissible if:

$$
h(n) \leq \csc(n.\text{state}, \text{Goal}_{\text{nearest}})
$$
  

$$
h(\text{Goal}) = 0
$$

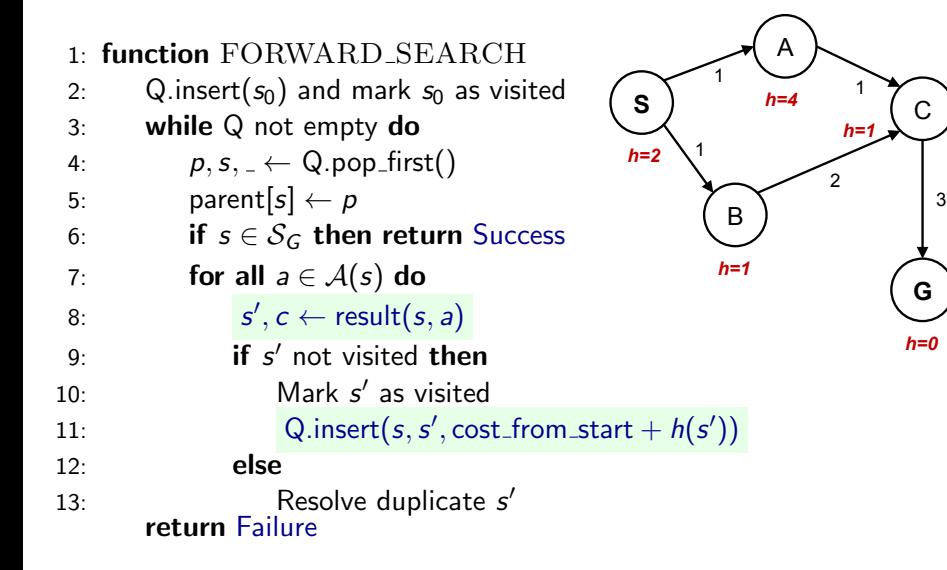

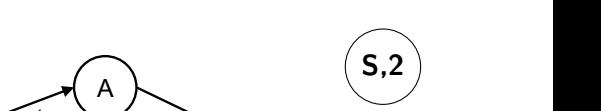

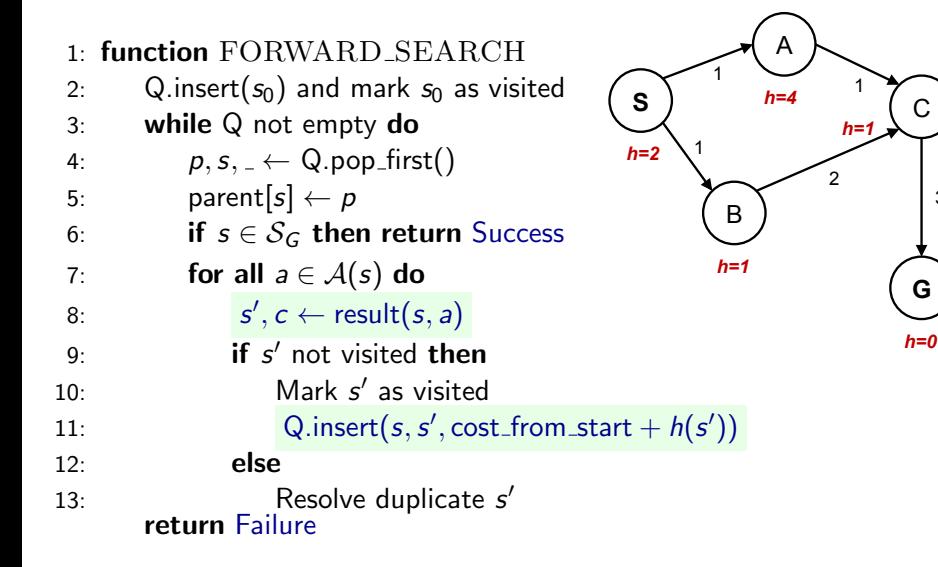

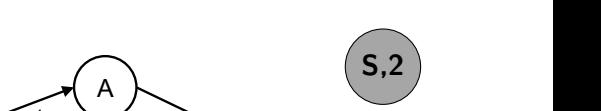

3

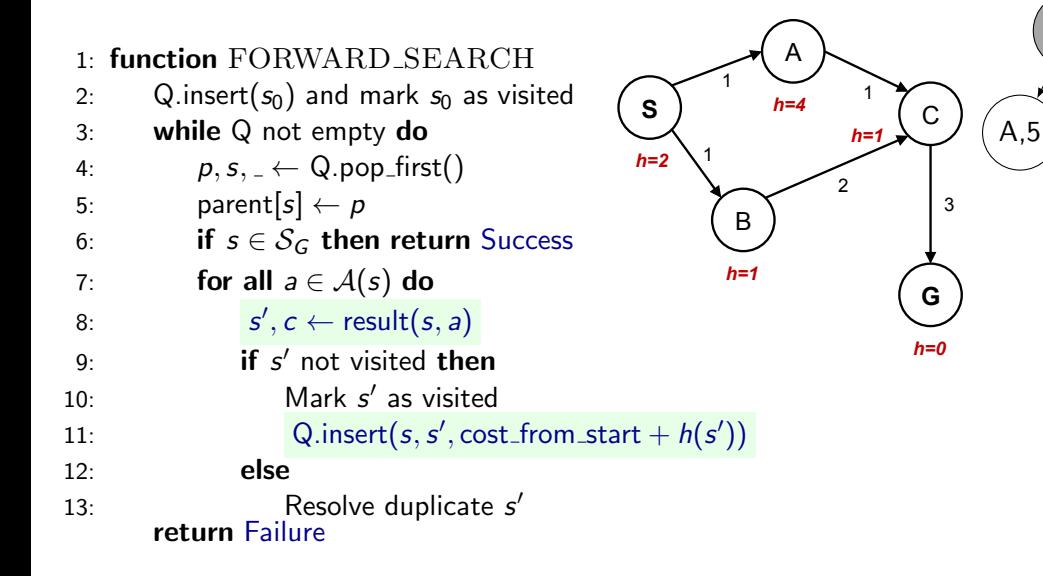

State#space#graph# Search#tree#

S,2

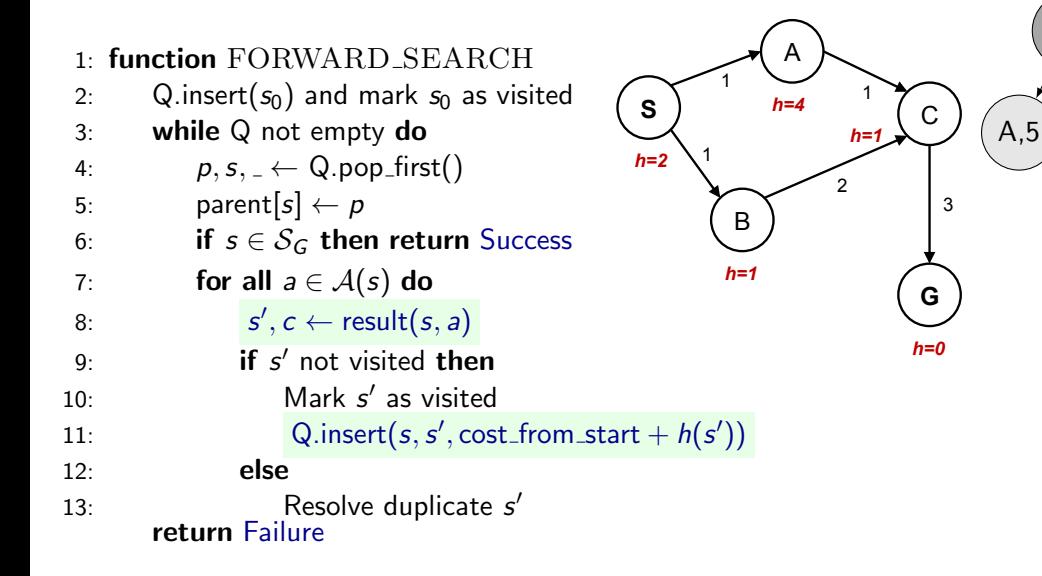

State#space#graph# Search#tree#

S,2

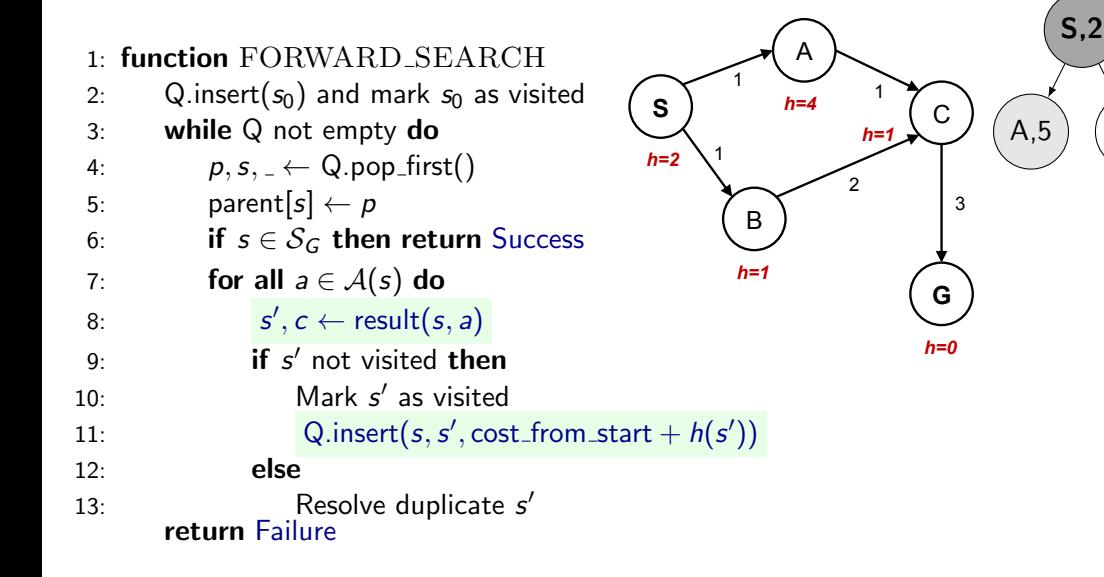

 $B$ ,2  $\big)$ 

State#space#graph# Search#tree#

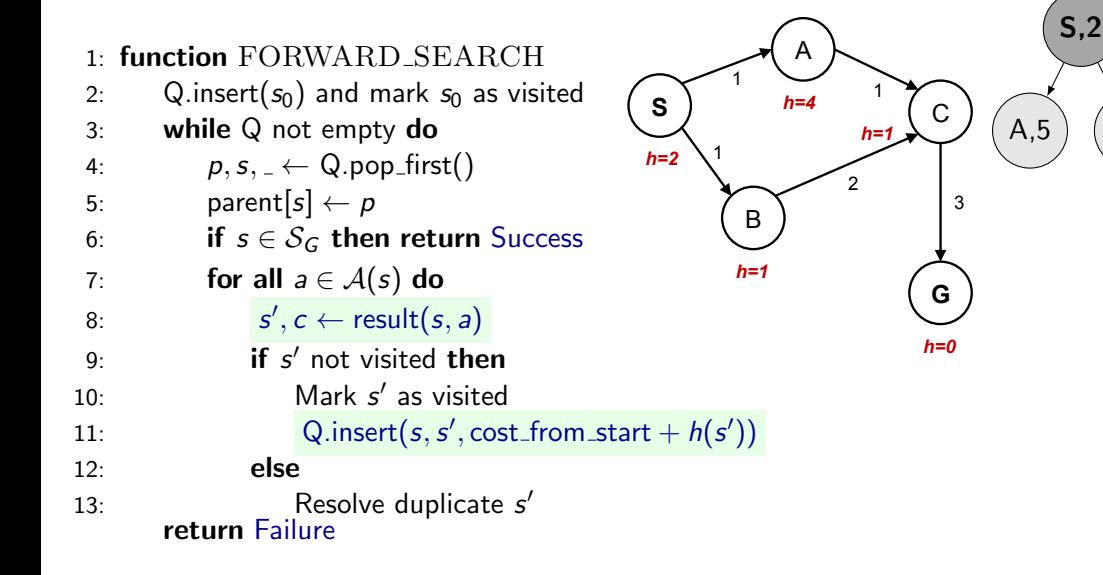

 $B$ ,2  $\big)$ 

State#space#graph# Search#tree#

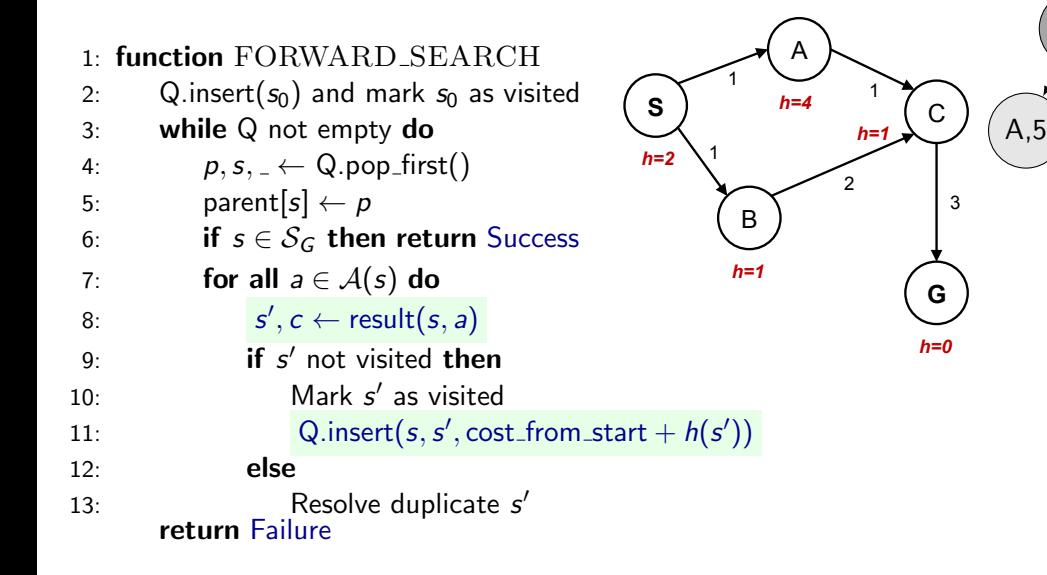

 $B$ ,2)

 $\sum_{i=1}^n$ 

 $\mathsf{C}$ , 4

State#space#graph# Search#tree#

S,2

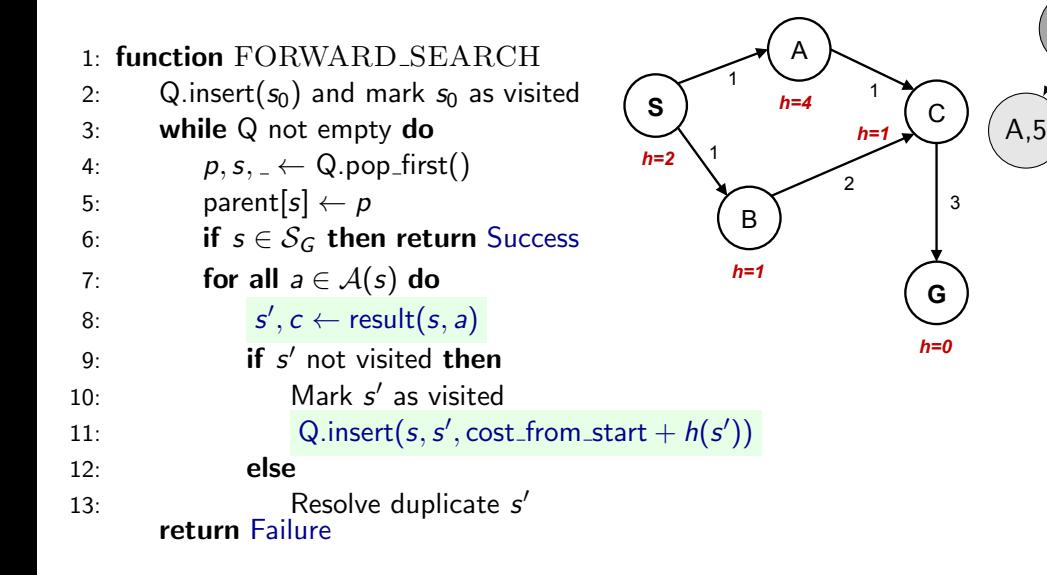

 $B$ ,2)

 $\sum_{i=1}^n$ 

 $C, 4$ 

State#space#graph# Search#tree#

S,2

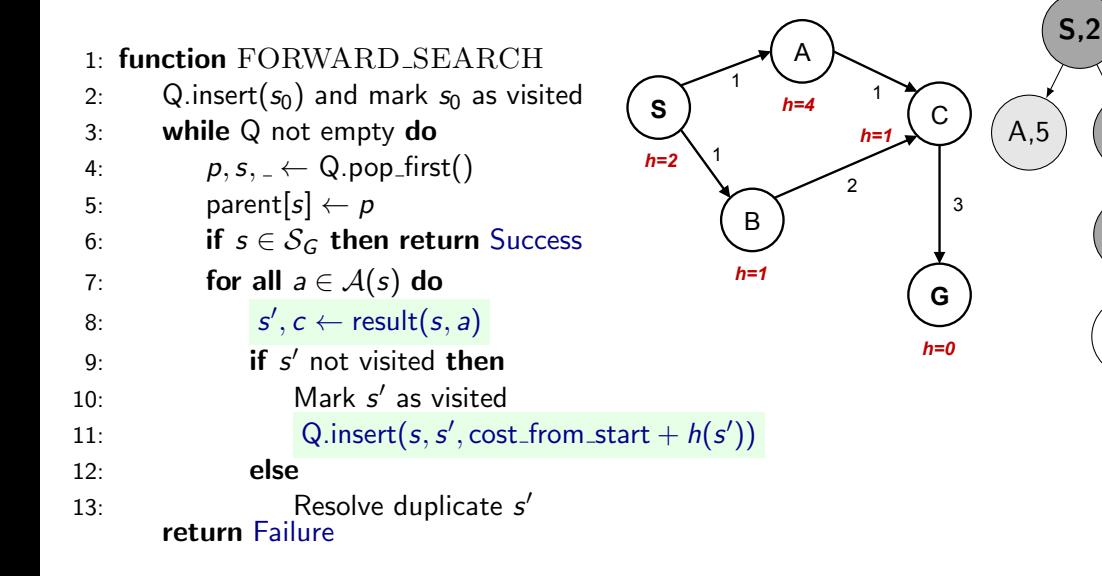

 $B$ ,2)

 $\sum_{i=1}^n$ 

 $C, 4$ 

G,6

State#space#graph# Search#tree#

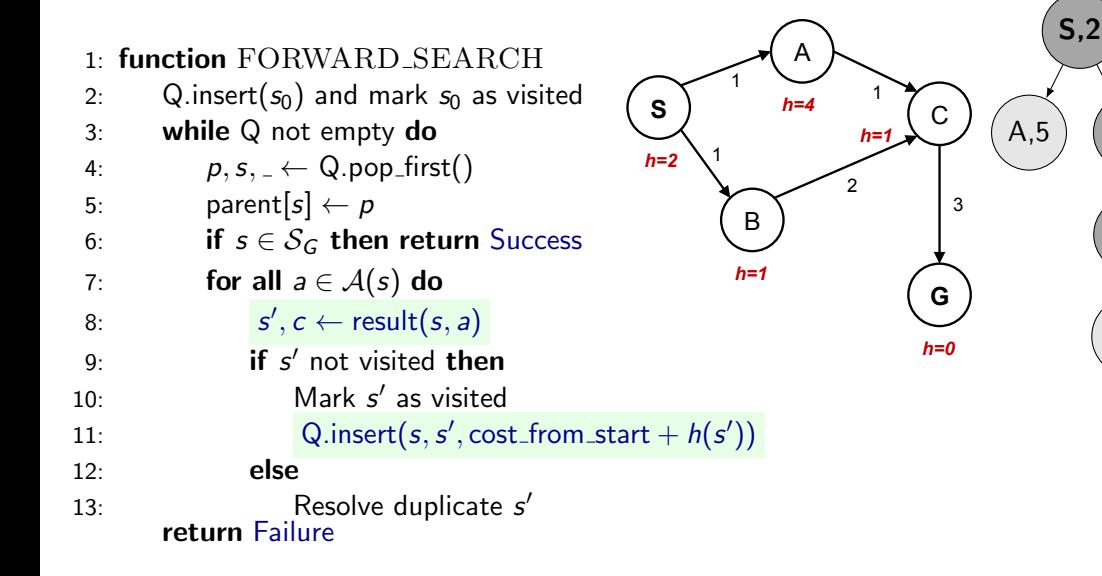

 $B$ ,2)

 $\sum_{i=1}^n$ 

 $C, 4$ 

G,6

State#space#graph# Search#tree#

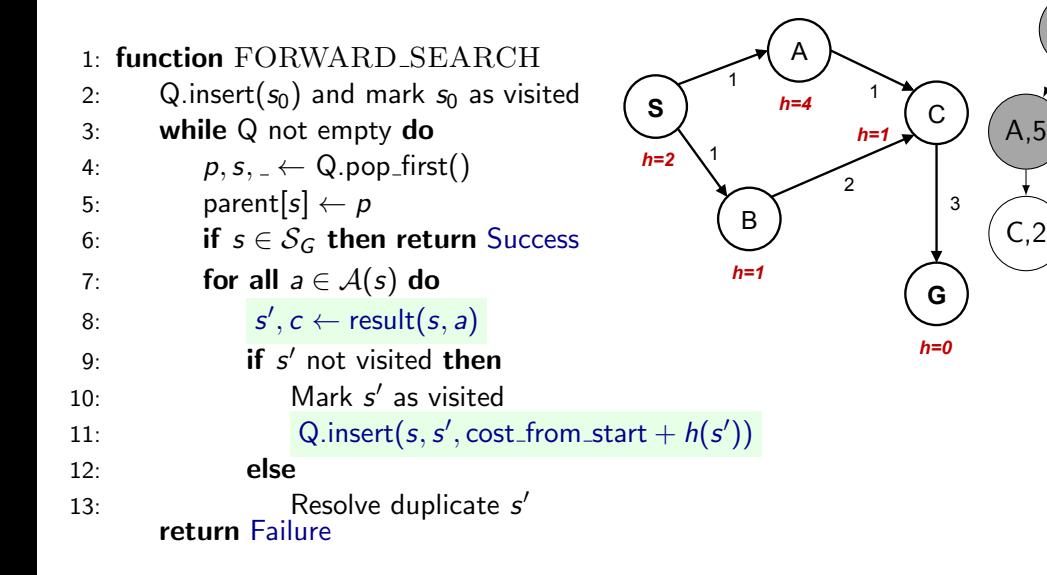

 $B$ ,2)

 $\sum_{i=1}^n$ 

 $\mathsf{C}$ .4

G,6

State#space#graph# Search#tree#

S,2

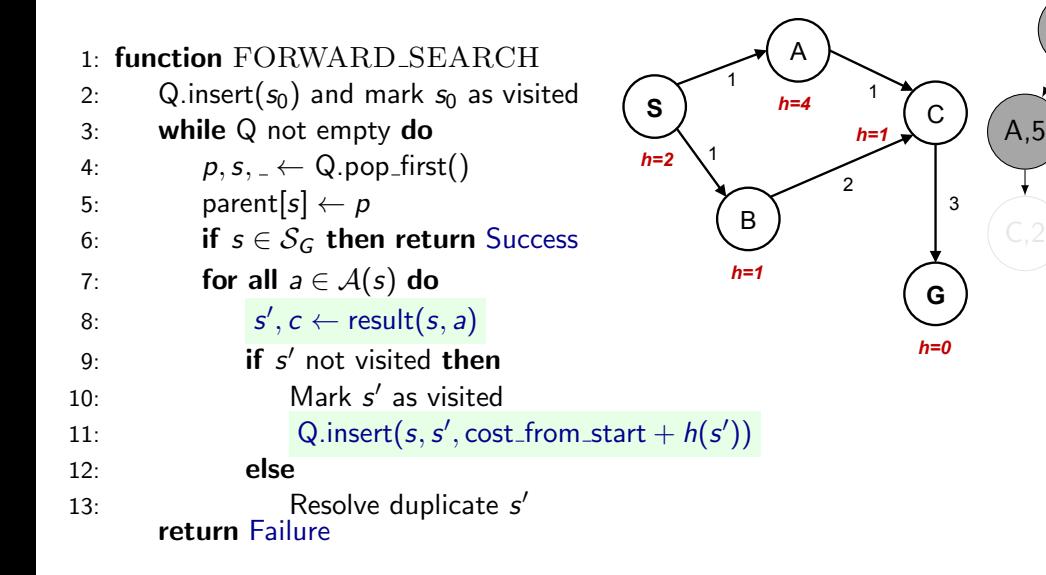

 $B$ ,2)

 $\sum_{i=1}^n$ 

 $\mathsf{C}$ , 4

G,6

State#space#graph# Search#tree#

S,2

#### What would be the proper  $h(A)$ ?  $\overline{S}$

Consider other  $h(s)$  fixed.

A:  $h(A) = 1$ 

B: 
$$
h(A) = 2
$$

C:  $1 \leq h(A) \leq 2$ 

D:  $0 \leq h(A) \leq 1$ 

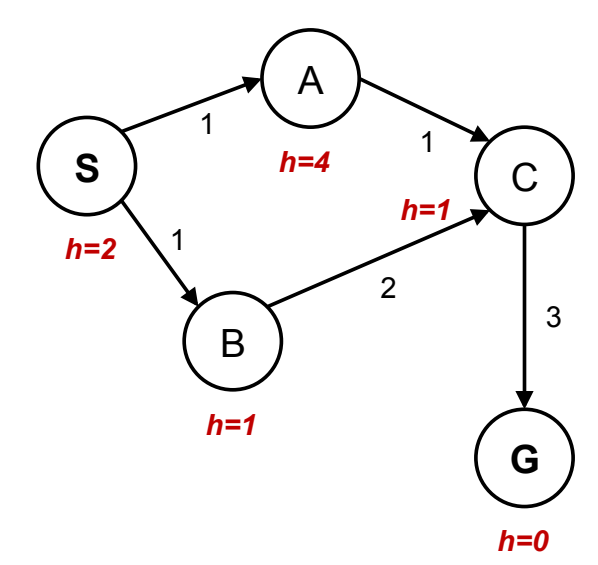

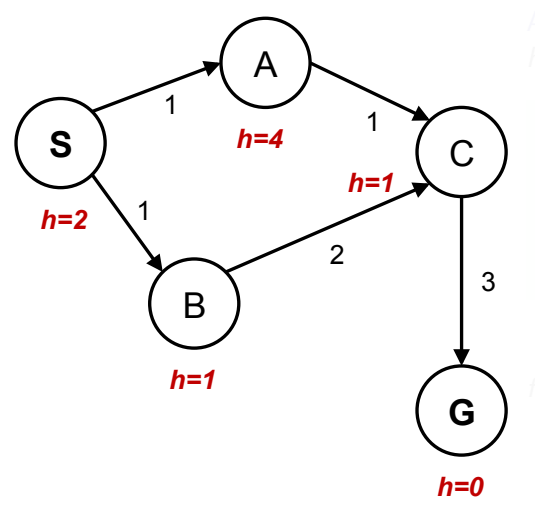

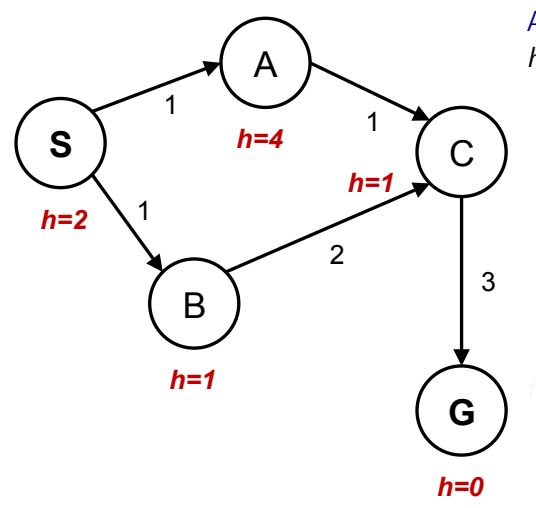

Admissible h:  $h(A)$  < true cost  $A \rightarrow G$ 

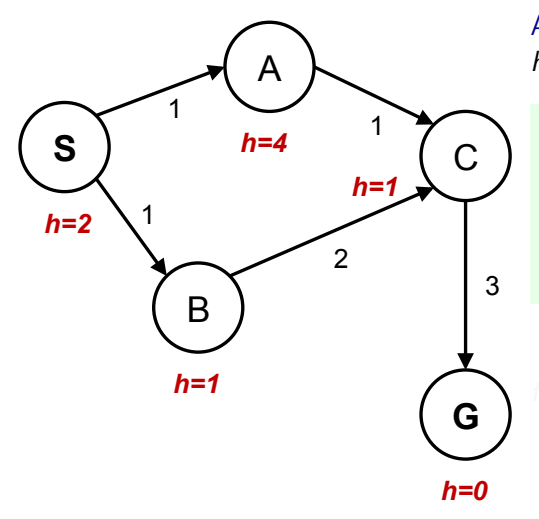

Admissible h:  $h(A)$  < true cost  $A \rightarrow G$ 

 $h(A) - h(C) \le$  true cost  $A \to C$ <br>in general parent  $p$  and its successor  $s$ Consistent h: in general:  $h(p) - h(s) \le$  true cost  $p \to s$  for any pair:

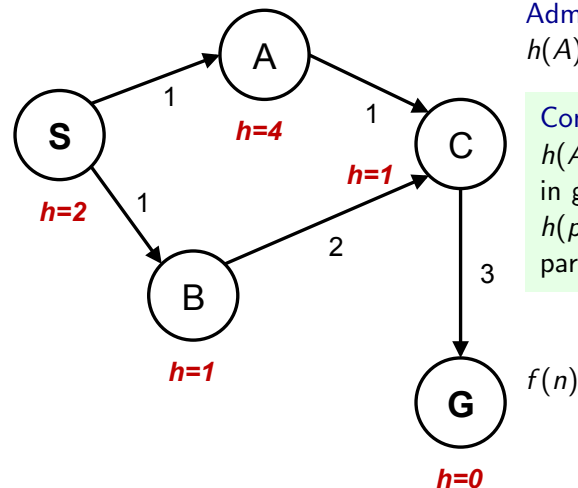

Admissible h:  $h(A)$  < true cost  $A \rightarrow G$ 

 $h(A) - h(C) \le$  true cost  $A \to C$ <br>in general parent  $p$  and its successor  $s$ Consistent h: in general:  $h(p) - h(s) \le$  true cost  $p \to s$  for any pair:

 $f(n) = g(n) + h(n)$  along a path never decreases!

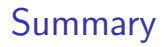

- $\blacktriangleright$  Effectivness adding heuristic estimates of cost-to-go
- ▶ Not all heuristics are equally good (admissibility, consistence, informativeness)

### References, further reading

Some figures from [\[2\]](#page-171-0). Chapter 2 in [\[1\]](#page-171-1) provides a compact/dense intro into search algorithms.

<span id="page-171-1"></span>[1] Steven M. LaValle. Planning Algorithms. Cambridge, 1st edition, 2006. Online version available at: [http://planning.cs.uiuc.edu.](http://planning.cs.uiuc.edu)

<span id="page-171-0"></span>[2] Stuart Russell and Peter Norvig. Artificial Intelligence: A Modern Approach. Prentice Hall, 4th edition, 2021. [http://aima.cs.berkeley.edu/.](http://aima.cs.berkeley.edu/)